# <span id="page-0-0"></span>The arabluatex package v1.9.1 – 2017/07/28

# Robert Alessi [alessi@robertalessi.net](mailto:alessi@robertalessi.net?Subject=arabluatex)<sup>∗</sup>

## CNRS UMR 8167 Paris (France)

# **Contents**

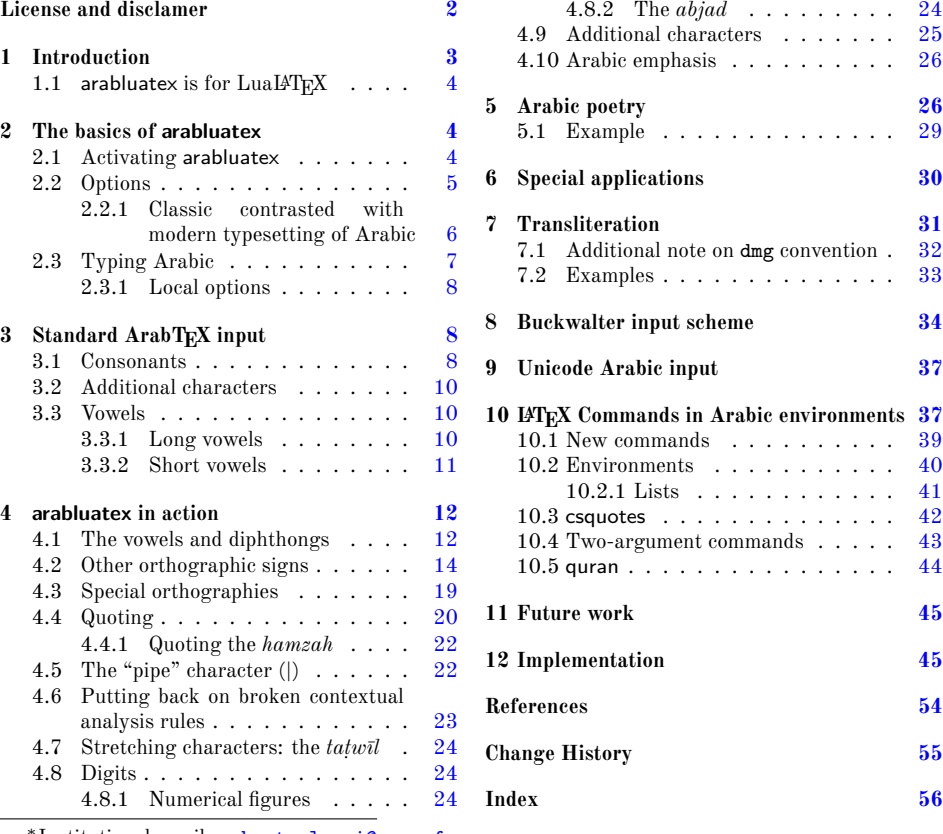

<sup>∗</sup>Institutional email: [robert.alessi@cnrs.fr](mailto:robert.alessi@cnrs.fr?Subject=arabluatex)

# **List of Tables**

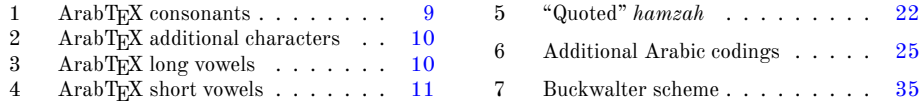

#### **Abstract**

This package provides for LuaL<sup>4</sup>T<sub>E</sub>X an ArabT<sub>E</sub>X-like interface to generate Arabic writing from an ASCII transliteration. It is particularly well-suited for complex documents such as technical documents or critical editions where a lot of left-to-right commands intertwine with Arabic writing. arabluatex is able to process any ArabTEX input notation. Its output can be set in the same modes of vocalization as ArabTEX, or in different roman transliterations. It further allows many typographical refinements. It will eventually interact with some other packages yet to come to produce from .tex source files, in addition to printed books, TEI xml compliant critical editions and/or lexicons that can be searched, analyzed and correlated in various ways.

# <span id="page-1-0"></span>**License and disclamer**

#### **License applicable to the software**

arabluatex — Processing ArabT $FX$  notation under LuaLAT $FX$ . Copyright © 2016–2017 Robert Alessi

Please send error reports and suggestions for improvements to Robert Alessi:

- $-$  email:  $\langle$  [alessi@robertalessi.net](mailto:alessi@robertalessi.net?Subject=arabluatex) $>$
- website: <http://www.robertalessi.net/arabluatex>
- development: <http://git.robertalessi.net/arabluatex>
- comments, feature requests, bug reports: [https://notabug.org/ralessi/](https://notabug.org/ralessi/arabluatex/issues) gpl3+ [arabluatex/issues](https://notabug.org/ralessi/arabluatex/issues)

This program is free software: you can redistribute it and/or modify it under the terms of the GNU General Public License as published by the Free Software Foundation, either version 3 of the License, or (at your option) any later version.

This program is distributed in the hope that it will be useful, but WITHOUT ANY WARRANTY; without even the implied warranty of MERCHANTABILITY or FITNESS FOR A PARTICULAR PURPOSE. See the GNU General Public License for more details.

You should have received a copy of the GNU General Public License along with this program. If not, see  $\langle \text{http://www.gnu.org/licenses/}\rangle$ .

This release of arabluatex consists of the following source files:

- arabluatex.ins
- arabluatex.dtx
- arabluatex.lua
- arabluatex\_voc.lua
- arabluatex\_fullvoc.lua
- arabluatex\_novoc.lua

– arabluatex\_trans.lua

– arabluatex.el

#### **License applicable to this document**

Copyright © 2016–2017 Robert Alessi

CC BY-SA 4.0  $\left(\begin{matrix} \cdot & \cdot \\ \cdot & \cdot \end{matrix}\right)$   $\left(\begin{matrix} \cdot & \cdot \\ \cdot & \cdot \end{matrix}\right)$  This document is licensed under the Creative Commons Attribution-ShareAlike 4.0 International License. To view a copy of this license, visit [http:](http://creativecommons.org/licenses/by-sa/4.0/) [//creativecommons.org/licenses/by-sa/4.0/](http://creativecommons.org/licenses/by-sa/4.0/) or send a letter to Creative Commons, PO Box 1866, Mountain View, CA 94042, USA.

# <span id="page-2-0"></span>**1 Introduction**

In comparison to Prof. Lagally's outstanding Arab $T_{F}X$ ,<sup>[1](#page-2-1)</sup> ArabLuaT<sub>F</sub>X is at present nothing more than a modest piece of software. Hopefully—if I may say so—it will eventually provide all of its valuable qualities to the LuaLAT<sub>EX</sub> users.

arabtex dates back to 1992. As far as I know, it was then the first and only way to typeset Arabic texts with T<sub>E</sub>X and L<sup>A</sup>T<sub>E</sub>X. To achieve that, arabtex provided and still does—an Arabic font in  $Nash\bar{i}$  style and a macro package that defined its own input notation which was, as the author stated, "both machine, and human, readable, and suited for electronic transmission and e-mail communication".[2](#page-2-2) Even if the same can be said about Unicode,  $ArabT<sub>F</sub>X ASCII$  input notation still surpasses Unicode input, in my opinion, when it comes to typesetting complex documents, such as scientific documents or critical editions where footnotes and other kind of annotations can be particulary abundant. It must also be said that most text editors have trouble in displaying Arabic script connected with preceding or following LATEX commands: it often happens that commands seem misplaced, not to mention punctuation marks, or opening or closing braces, brackets or parentheses that are unexpectedly displayed in the wrong direction. Of course, some text editors provide ways to get around such difficulties by inserting invisible Unicode characters, such as LEFT-TO-RIGHT or RIGHT-TO-LEFT MARKS (U+200E, U+200F), RTL/LTR "embed" characters (U+202B, U+202A) and RLO/LRO "bidi-override" characters (U+202E, U+202D).<sup>[3](#page-2-3)</sup> Nonetheless, it remains that inserting all the time these invisible characters in complex documents rapidly becomes confusing and cumbersome.

The great advantage of ArabT<sub>E</sub>X notation is that it is immune from all these difficulties, let alone its being clear and straightforward. One also must remember that computers are designed to process code. Arab $T_{\rm F}X$  notation is a way of encoding Arabic language, just as  $T_{\text{F}}X$  "mathematics mode" is a way of processing code to display mathematics. As such, not only does it allow greater control over typographical features, but it also can be processed in several different ways: so without going into details, depending on one's wishes, ArabTEX input can be full

<span id="page-2-2"></span><span id="page-2-1"></span> $^1\rm{See}$  <http://ctan.org/pkg/arabtex>

 ${}^{2}$ Lagally  $(2004, p. 2)$ .

<span id="page-2-3"></span><sup>3</sup>Gáspár Sinai's Yudit probably has the best Unicode support. See <http://www.yudit.org>.

vocalized Arabic (*scriptio plena*), vocalized Arabic or non-vocalized Arabic (*scriptio defectiva*); it further can be transliterated into whichever romanization standard the user may choose.

But there may be more to be said on that point, as encoding Arabic also naturally encourages the coder to vocalize the texts—without compelling him to do so, of course. Accurate coding may even have other virtuous effects. For instance, hyphens may be used for tying particles or prefixes to words, or to mark inflectional endings, and so forth. In other words, accurate coding produces accurate texts that can stand to close grammatical scrutiny and to complex textual searches as well.

Having that in mind, I started arabluatex. With the help of Lua, it will eventually interact with some other packages yet to come to produce from .tex source files, in addition to printed books, TEI xml compliant critical editions and/or lexicons that can be searched, analyzed and correlated in various ways.

# <span id="page-3-0"></span>1.1 **arabluatex** is for LuaL<sup>PT</sup>EX

It goes without saying that arabluatex requires  $\text{LualFTFX}$ . TFX and  $\text{LFTFX}$  have arabtex, and  $\overline{\text{XqI4T}_{E}\text{X}}$  has arabxetex. Both of them are much more advanced than arabluatex, as they can process a number of different languages, $4$  whereas arabluatex can process only Arabic for the time being. More languages will be included in future releases of arabluatex.

In comparison to arabxetex, arabluatex works in a very different way. The for-mer relies on the [TECkit](http://scripts.sil.org/TECkitIntro) engine which converts ArabT<sub>E</sub>X input on the fly into Unicode Arabic script, whereas the latter passes ArabTEX input on to a set of Lua functions. At first, L<sup>AT</sup>EX commands are taken care of in different ways: some, as \emph, \textbf and the like are expected to have Arabic text as arguments, while others, as \LR, for "left-to-right text", are not. Then, once what is Arabic is carefully separated form what is not, it is processed by other Lua functions which rely on different sets of correpondence tables to do the actual conversion in accordance with one's wishes. Finally, Lua returns to TEX the converted strings—which may in turn contain some other ArabTEX input yet to be processed—for further processing.

# <span id="page-3-1"></span>**2 The basics of arabluatex**

#### <span id="page-3-2"></span>**2.1 Activating arabluatex**

As usual put in your preamble:

#### \usepackage{arabluatex}

The only requirement of arabluatex is  $Lu\Delta T_{\rm F}X$ ; it will complain if you try to compile your document with another engine. That aside, arabluatex does not load packages such as polyglossia or luabidi. It can work with polyglossia though, but does not require it.

<span id="page-3-3"></span><sup>4</sup>To date, both packages support Arabic, Maghribi, Urdu, Pashto, Sindhi, Kashmiri, Uighuric and Old Malay; in addition to these, arabtex also has a Hebrew mode, including Judeo-Arabic and Yiddish.

**Font setup** If you wish to use your own Arabic font, you can define it before loading arabluatex. Assuming that fontspec is loaded, put this in your preamble just above the line that loads arabluatex:

\newfontfamily\arabicfont{\*fontname*}}[Script=Arabic]

where *(fontname)* is the standard name of the Arabic font you wish to use.

By default, if no Arabic font is selected, arabluatex will issue a warning message and attempt to load the Amiri font<sup>[5](#page-4-1)</sup> like so:—

\newfontfamily\arabicfont{Amiri}[Script=Arabic]

REM. By default Amiri places the *kasrah* in combination with the *tašdīd* below the consonant, like so: .. That is correct, as at least in the oldest manuscripts  $\lceil \max \rceil$  as well as  $\lceil \log \rceil$ . See Wright [\(1896,](#page-54-2) i.14.C–D). The placement of the *kasrah* above the consonant may be obtained by selecting the  $\text{ss05}$  feature of the Amiri font, like  $\text{so:}$  -  $^6$  $^6$ 

```
\newfontfamily\arabicfont{Amiri}[Script=Arabic,RawFeature={+ss05}]
```
Other Arabic fonts may behave differently.

# <span id="page-4-0"></span>**2.2 Options**

sentence ( $(i)$ ).

arabluatex may be loaded with four mutually exclusive global options, each of which may be overriden at any point of the document (see below section [2.3.1](#page-7-0) on page [8\)](#page-7-0): voc default

In this mode, which is the one selected by default, every short vowel written generates its corresponding diacritical mark:  $dammah$  (.),  $fathah$  (.) and *kasrah* (.). If a vowel is followed by N, viz.  $\langle uN, aN, iN \rangle$ , then the corresponding *tanwin*  $\zeta$ ,  $\zeta$ ,  $\xi$ ,  $\xi$  or  $\xi$ ) is generated. Finally,  $\langle u, a, i \rangle$  at the commencement of a word indicate a "connective *ʾalif* " (*ʾalifu 'l-waṣli*), but voc mode does not show the *waṣlah* above the *ʾalif*; instead, the accompanying vowel may be expressed at the beginning of a

fullvoc

In addition to what the voc mode does, fullvoc expresses the *sukūn* and the *waṣlah*.

novoc

None of the diacritics is showed in novoc mode, unless otherwise specified (see "quoting" technique below section [4.4](#page-19-0) on page [20\)](#page-19-0).

trans

This mode transliterates the ArabTEX input into one of the accepted standards. At present, three standards are supported (see below section [7](#page-30-0) on page [31](#page-30-0) for more details):

**dmg** *Deutsche Morgenländische Gesellschaft*, which is selected by default;

**loc** *Library of Congress*;

**arabica** *Arabica*.

More standards will be included in future releases of arabluatex.

<span id="page-4-1"></span> $5Hosny$  [\(2015\)](#page-53-1).

<span id="page-4-2"></span> $6$ See the documentation of amiri, Hosny  $(2015, p. 5)$ .

#### <span id="page-5-0"></span>**2.2.1 Classic contrasted with modern typesetting of Arabic**

v1.4.4

New feature

v1.6

\SetArbDflt\*

\SetArbEasy\* \SetArbDflt

New feature By default, arabluatex typesets Arabic in a classic, traditional style the most promiv.1.2 nent features of which are the following:

> – 'Classic' *maddah*: when *ʾalif* and *hamzah* accompanied by a simple vowel or *tanwīn* is preceded by an *'alif* of prolongation  $(\mathcal{L})$ , then a mere *hamzah* is written on the line, and a *maddah* is placed over the *ʾalif*, like so:—

samĀ 'uN أَآ*مَة samāʾ<sup>un</sup>, jA'a`بآَءَ <i>ğāʾa,* yatasA'alUna يَتَسَآءَلُونُ *yatasāʾ[alūna](#page-5-1)<sup>7</sup>* (see on page [15](#page-14-0) for further details).

- The euphonic  $ta\ddot{s}d\bar{u}d$  is generated (see on page [16\)](#page-15-0).
- In fullvoc mode, the *sukūn* is expressed.

\SetArbEasy Such refinements as 'classic' *maddah* may be discarded by the \SetArbEasy command, either globally in the preamble or locally at any point of the document. The difference between \SetArbEasy and its 'starred' version \SetArbEasy\* is that the former keeps the *sukūn* that is generated by the fullvoc mode, while the latter further takes it away. Default 'classic' rules may be set back at any point of the New feature document with the \SetAr[b](#page-15-1)Dflt command. Assimilation rules laid on item b on page [16](#page-15-1) may also be applied by the 'starred' version of this command  $\Set{SetArbDf1t*}$ either in the preamble or at any point of the document.<sup>[8](#page-5-2)</sup> Examples follow:—

- (a) \SetArbDflt:
	- i. voc وَمَاتَ استِسقَآءً قَبلَ أَن يُتمَّ كِتَابَهُ فِي نُجُومِ السَّمآءِ i voc ii. fullvoc وَمَاتَ ٱسْتِسْقَآءً قَبْلَ أَنْ يُتِمَّ كِتَابَهُ فِي نُجُومِ ٱلسَّمَآءِ ii. fullvoc

iii. trans *wa-māta 'stisqāʾ an qabla ʾan yutimma kitāba-hu fī nuǧūm<sup>i</sup> 's-samāʾ<sup>i</sup>*

- (b) \SetArbDflt\*:
	- i. voc وَمَاتَ استِسقَآءً قَبلَ أَن يَّتمَّ كِتَابَهُ فِي نُجُومِ السَّمآءِ i. voc
	- ii. fullvoc وَمَاتَ ٱسْتِسْقَآءً قَبْلَ أَن يُّتِمَّ كِتَابَهُ فِي نُجُومِ ٱلسَّمَآءِ ii. fullvoc
	- iii. trans *wa-māta 'stisqāʾ an qabla ʾay yutimma kitāba-hu fī nuǧūm<sup>i</sup> 's-samāʾ<sup>i</sup>*
- (c) \SetArbEasy:
	- i. voc وَمَاتَ استِسقَاءً قَبلَ أَن يُتِمَّ كِتَابَهُ فِي نُجُومِ السَمَاءِ i.
	- ii. fullvoc وَمَاتَ ٱسْتِسْقَاءً قَبْلَ أَنْ يُتِمَّ كِتَابَهُ فِي نُجُومِ ٱلسَّمَاءِ ii

iii. trans *wa-māta 'stisqāʾ an qabla ʾan yutimma kitāba-hu fī nuǧūm<sup>i</sup> 's-samāʾ<sup>i</sup>*

- (d) \SetArbEasy\*:
	- i. voc وَمَاتَ استِسقَاءً قَبلَ أَن يُتمَّ كِتَابَهُ فِي نُجُومِ السَمَاءِ i.
	- ii. fullvoc وَمَاتَ ٱستِسقَاءً قَبلَ أَن يُتِمَّ كِتَابَهُ فِي نُجُومِ ٱلسَّمَاءِ
	- iii. trans *wa-māta 'stisqāʾ an qabla ʾan yutimma kitāba-hu fī nuǧūm<sup>i</sup> 's-samāʾ<sup>i</sup>*

Please note that this document is typeset with **\SetArbDflt** throughout.

<span id="page-5-1"></span> $^7$ Note that in old mss. such forms as سَأَأَ , يَجَاأَ are also found; see Wright [\(1896,](#page-54-2) i. 24 D).

<span id="page-5-2"></span><sup>8</sup>For an example, see section [5.1](#page-28-0) on page [29.](#page-28-0)

## <span id="page-6-0"></span>**2.3 Typing Arabic**

```
\arb Once arabluatex is loaded, a \arb{hArabic texti} command is available for inserting
      Arabic text in paragraphs, like so:—
```

```
From \textcite[i. 1 A]{Wright}:--- Arabic, like Hebrew and
2 Syriac, is written and read from right to left. The letters
3 of the alphabet (\arb{.hurUf-u 'l-hijA'-i}, \arb{.hurUf-u
  4 'l-tahajjI}, \arb{al-.hurUf-u 'l-hijA'iyyaT-u}, or
 \arb{.hurUf-u 'l-mu`jam-i}) are twenty-eight in number and
  are all consonants, though three of them are also used as
  vowels (see §~3).
    (1896, i. 1 A): - Arabic, like Hebrew and Syriac, is written
   and read from right to left.  The letters of the alphabet (حُرُوفُ ,حُرُوفُ ,حُرُوفُ ,
  are twenty-eight in number and are all (حُرُوفُ المُعجَمِ or ,اَلْحُرُوفُ الهِجَائِيَّةُ ,التَّهَجِّي
   consonants, though three of them are also used as vowels (see § 3).
```
**Caveat** For some reason, left-to-right paragraphs that start with Arabic words lose their indentation. For the time being, this can be circumvented by appending the \indent command at the commencement of such paragraphs.

The same remark applies to left-to-right list environments: when items start with Arabic words, the **\arb** command must be prefixed with **\indent**. The following example comes from Wright  $(1896, i. 213 \text{ C})$ :

```
\begin{enumerate}[XVI.]
2 \item \indent\arb{fawA`ilu}*.
       3 \begin{enumerate}[1.]
       4 \item \indent\arb{fA`aluN}; as \arb{_hAtamuN} \emph{a
           signet-ring}, ...
       \end{enumerate}
    \end{enumerate}
     .* ُلِعاَوَف .XVI
           ... as iقاعَلْ a signet-ring, ...
```
arab Running paragraphs of Arabic text should rather be placed inside an *Arabic environment*

<span id="page-6-2"></span><span id="page-6-1"></span><sup>1</sup> \**begin**{arab}  $\begin{bmatrix} 2 \\ 2 \end{bmatrix}$  [...] <sup>3</sup> \**end**{arab}

```
like so:—
```

```
1 \begin{arab}
2 'at_A .sadIquN 'il_A ju.hA ya.tlubu min-hu .himAra-hu
3 li-yarkaba-hu fI safraTiN qa.sIraTiN fa-qAla la-hu:
4 \enquote{sawfa 'u`Idu-hu 'ilay-ka fI 'l-masA'-i
       5 wa-'adfa`u la-ka 'ujraTaN.} fa-qAla ju.hA:
       6 \enquote{'anA 'AsifuN jiddaN 'annI lA 'asta.tI`u 'an
       'u.haqqiqa la-ka ra.gbata-ka fa-'l-.himAr-u laysa hunA
       8 'l-yawm-a.} wa-qabla 'an yutimma ju.hA kalAma-hu bada'a
       'l-.himAr-u yanhaqu fI 'i.s.tabli-hi. fa-qAla la-hu
10 .sadIqu-hu: \enquote{'innI 'asma`u .himAra-ka yA ju.hA
11 yanhaqu.} fa-qAla la-hu ju.hA: \enquote{.garIbuN
12 'amru-ka yA .sadIqI 'a-tu.saddiqu 'l-.himAr-a
13 wa-tuka_d_diba-nI?}
      \end{arab}
   أَتَى صَديقٌ إِلَى جُحَا يَطلُبُ منهُ حمَارَهُ ليَركَبَهُ في سَفرَة قَصيرَة فَقَالَ لَهُ: "سَوفَ أَعيدُهُ إِلَيكَ في المَسَآءِ
   وَأَدفَعُ لَكَ أُجرَةً." فَقَالَ بِحَا: "أَنَا آسفُ جِدًّا أَنِّي لَا أَستَطَيعُ أَن أُحَقّقَ لَكَ رَغبَتَكَ فَالحَمَلُ لَيسَ هُنَا
                                ُ
   حَّدِ بِ ۖ وَقَبلَ أَن يُتمَّ جُحَا كَلاَمَهُ بَدَأَ الْحَمَارُ يَنَهَىٰ فِي إِصطَبلِهِ. فَقَالَ لَهُ صَدِيقُهُ: "إِنِّي أَسمَعُ حَمَارَكَ يَا بُحَا
                             ينهق." فقال له جحا: "غرِيب أمرُك يا صدِيقِي أتصدِق الحِمار وتكذِبنِي؟"
```
#### <span id="page-7-0"></span>**2.3.1 Local options**

As seen above in section [2.2](#page-4-0) on page [5,](#page-4-0) arabluatex may be loaded with four mutually exclusive global options: voc (which is the default option), fullvoc, novoc and trans. Whatever choice has been made globally, it may be overriden at any point of the document, as the \arb command may take any of the voc, fullvoc, novoc or trans modes as optional arguments, like so:—

voc –  $\arb$ [voc] { $\langle Arabic \text{ text}\rangle$ };

fullvoc –  $\arb[fullvoc]{\*Arabic text*};$ 

novoc –  $\arb[novoc]{(Arabic text)};$ 

trans –  $\arb[trans] {\langle Arabic text\rangle}.$ 

The same optional arguments may be passed to the environment arab: one may have \begin{arab}[ $\mbox{mod}$ ]...\end{arab}, where  $\langle mode \rangle$  may be any of voc, fullvoc, novoc or trans.

# <span id="page-7-1"></span>**3 Standard ArabTEX input**

## <span id="page-7-2"></span>**3.1 Consonants**

<span id="page-7-3"></span>Table [1](#page-7-3) gives the ArabTEX equivalents for all of the Arabic consonants.

| Letter   | Transliteration <sup>9</sup>               |                            |                                                           | ArabTEX notation        |
|----------|--------------------------------------------|----------------------------|-----------------------------------------------------------|-------------------------|
|          | dmg                                        | $_{loc}$                   | arabica                                                   |                         |
|          | $\dot{u}$ 'a 'i                            | u, 'a, 'i                  | $\alpha$ , $\alpha$ , $\alpha$                            | 'u or 'a or 'i          |
|          | $\boldsymbol{b}$                           | $\boldsymbol{b}$           | $\boldsymbol{b}$                                          | b                       |
|          | $\boldsymbol{t}$                           | $\boldsymbol{t}$           | $\bar{t}$                                                 | $\mathbf t$             |
|          | $\frac{t}{\check{g}}$                      | th                         | $\frac{t}{\check{g}}$                                     | $_{\mathsf{t}}$         |
|          |                                            | $\boldsymbol{j}$           |                                                           | ^g or j                 |
|          | $\dot{\mathit{h}}$                         | $\boldsymbol{h}$           | $\dot{h}$                                                 | $\cdot$ h               |
|          | $\boldsymbol{h}$                           | kh                         | $\boldsymbol{h}$                                          | _h or x                 |
|          | $\boldsymbol{d}$                           | $\boldsymbol{d}$           | $\boldsymbol{d}$                                          | d                       |
|          | $\underline{d}$                            | $d\boldsymbol{h}$          | $\underline{d}$                                           | $\overline{\mathsf{d}}$ |
|          | $\boldsymbol{r}$                           | $\boldsymbol{r}$           | $\boldsymbol{r}$                                          | r                       |
|          | $\ddot{z}$                                 | $\overline{z}$             | $\overline{z}$                                            | z                       |
|          | $\mathcal{S}_{0}$                          | $\mathcal{S}_{0}$          | $\mathcal{S}% _{M_{1},M_{2}}^{\alpha,\beta}(\varepsilon)$ | S                       |
|          | $\check{s}$                                | sh                         | $\check{s}$                                               | $\hat{S}$               |
|          | $\ddot{s}$                                 | $\ddot{s}$                 | $\ddot{s}$                                                | $\cdot$ s               |
|          | $\begin{array}{c} d \\ t \\ z \end{array}$ | $\frac{d}{t}$              | $\displaystyle\frac{d}{t}}{z}$                            | . d                     |
|          |                                            |                            |                                                           | $\cdot$ t               |
|          |                                            | $\ddot{\tilde{c}}$         |                                                           | $\cdot z$               |
|          |                                            |                            |                                                           |                         |
|          | $\dot{g}$                                  | gh                         | $\dot{g}$                                                 | $\cdot$ g               |
|          | f                                          | f                          | f                                                         | $\mathtt f$             |
|          | $\frac{q}{k}$                              | $\frac{q}{k}$              | $\boldsymbol{q}$                                          | q                       |
|          |                                            |                            | $\bar{k}$                                                 | k                       |
|          | $\mathcal{U}$                              | $\boldsymbol{l}$           | $\boldsymbol{l}$                                          | $\mathbf 1$             |
|          | $\boldsymbol{m}$                           | $\boldsymbol{m}$           | $\boldsymbol{m}$                                          | $\mathbf m$             |
|          | $\boldsymbol{n}$                           | $\boldsymbol{n}$           | $\boldsymbol{n}$                                          | n                       |
| ه<br>ي م | $\boldsymbol{h}$                           | $\boldsymbol{h}$           | $\boldsymbol{h}$                                          | h                       |
|          | $\boldsymbol{w}$                           | $\overline{w}$             | $\overline{w}$                                            | W                       |
|          | $\boldsymbol{y}$                           | $\boldsymbol{y}$           | $\boldsymbol{y}$                                          | $y^{11}$                |
|          | $\mathfrak{a}\mathfrak{h}$                 | $\mathfrak{a}\mathfrak{h}$ | $\boldsymbol{a}$                                          | T                       |

Table 1: Standard ArabTEX (consonants)

Rem. *a.* Please note that in all cases of elision, the *ʾalifu 'l-waṣli* is expressed only by the vowel that accompanies the omitted *hamzah*: h*u, a, i*i as in wa-inhazama وَنٱْهَزَمَ *wa-'nhazama*. For more details on the definite article and the *'alifu 'l-wasli* see section [4.2](#page-15-2) on page [16.](#page-15-2)

<span id="page-8-1"></span><span id="page-8-0"></span><sup>&</sup>lt;sup>9</sup>See below section [7](#page-30-0) on page [31.](#page-30-0)

<sup>10</sup>See below, *Rem. a.* For *ʾalif* as a consonant, see Wright [\(1896,](#page-54-2) i. 16 D). The *hamzah* itself is encoded <'> and may be followed by either  $\langle u, a \rangle$  or  $\langle i \rangle$ . See below section [4.2](#page-13-1) on page [14.](#page-13-1)

<span id="page-8-2"></span><sup>11</sup> For the letter  $\zeta$  with no diacritical point below, see *Rem. b.* below.

<span id="page-9-9"></span>That said, ا as a consonant is actually the *spiritus lenis* of the Greeks and is distinguished by the *hamzah*  $(\cdot)$  as it is shown in the above table. However, the bare *'alif* may also be encoded as .A whether it be followed by a vowel or not, like so: wa-.An وَنا *wa-.n* (where the dot symbolizes the absence of vowel), wa-.Aan وَان *wa-an*, wa-.Ain وَان

Rem. *b*. The letter ي with two points below, الياءُ المثناة مِن تحتِها ,may also be written without ي diacritical points as ى. When it is used as a consonant, it is encoded aY, where a recalls the *fatḥah* placed above the preceding letter in vocalized Arabic, like so: qaY'uN قَ *qay'<sup>un</sup>*, ^saY'uN تَصَرَّفُ الله  $^{\frac{s}{2}}$ ، شَنئًا  $\check{s}ay^{2m}$ , ^saY'aN  $\check{s}ay^{2an}$  شَی $\check{t}$ 

The same result may be achieved by encoding this letter as .y, like so: qa.y'uN  $\epsilon$  *qay<sup>'un</sup>*, ^sa.y'uN شَمَّا  $\check{s}ay^{\prime un}, \,\,\hat{}\,$ sa.y'aN  $\check{s}ay^{\prime an}$  .

## <span id="page-9-3"></span><span id="page-9-0"></span>**3.2 Additional characters**

New feature Table [2](#page-9-3) gives the ArabT<sub>EX</sub> equivalents for some additional Persian characters.

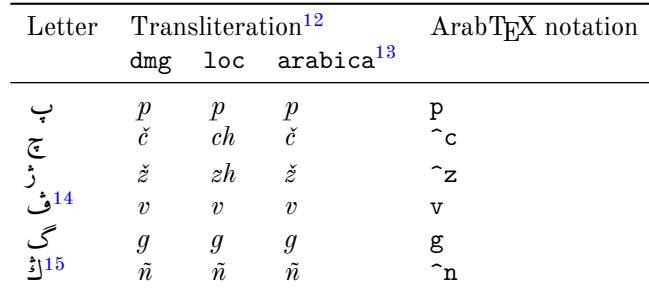

Table 2: Standard ArabT<sub>E</sub>X (additional characters)

REM. The alveolar consonants  $\tau$  and  $\zeta$  are processed as solar letters by arabluatex.

## <span id="page-9-1"></span>**3.3 Vowels**

#### <span id="page-9-2"></span>**3.3.1 Long vowels**

<span id="page-9-4"></span>Table [3](#page-9-4) gives the ArabTEX equivalents for the Arabic long vowels.

|  | Letter Transliteration <sup>16</sup> |           |                 | ArabT <sub>F</sub> X notation |
|--|--------------------------------------|-----------|-----------------|-------------------------------|
|  |                                      |           | dmg loc arabica |                               |
|  | $\bar{a}$                            | $\bar{a}$ |                 |                               |

<span id="page-9-5"></span><sup>12</sup>See below section [7](#page-30-0) on page [31.](#page-30-0)

v1.8.5

 $13$ The characters that are listed in this table are not included in this standard. However, as arabica is based on dmg, the dmg equivalents have been used here.

<span id="page-9-6"></span><sup>14</sup>This character is not found in Brockelmann et al. [\(1935,](#page-53-2) p. 2). It is taken from the [DIN 31 635](#page-53-3) [\(2011\)](#page-53-3) standard.

<span id="page-9-7"></span><sup>15</sup>See footnote [14.](#page-9-6)

<span id="page-9-8"></span> $^{16}\mathrm{See}$  below section [7](#page-30-0) on page [31.](#page-30-0)

| Letter          | Transliteration |                |                 | ArabT <sub>EX</sub> notation |
|-----------------|-----------------|----------------|-----------------|------------------------------|
|                 |                 |                | dmg loc arabica |                              |
|                 | ū               | $\bar{u}$      | $\bar{u}$       |                              |
|                 | $\bar{\imath}$  | $\bar{\imath}$ | $\bar{\imath}$  | $T^{17}$                     |
| ي<br>18ج        | $\bar{a}$       | á              | $\bar{a}$       | A or Y                       |
| ١<br>$\epsilon$ | ā               | ā              | $\bar{a}$       | $_{-}a$                      |
|                 | $\bar{u}$       | $\bar{u}$      | $\bar{u}$       | u                            |
|                 | $\bar{\imath}$  | $\bar{\imath}$ | $\bar{\imath}$  |                              |
|                 |                 |                |                 |                              |

Table 3: Standard ArabTEX (long vowels)

Rem. *a.* The long vowels *ā, ū, ī*, otherwise called *ḥurūf <sup>u</sup> 'l-madd<sup>i</sup>* , *the letters of prolongation*, involve the placing of the short vowels *a, u, i* before the letters ا, و, ي respectively. arabluatex does that automatically in case any from voc, fullvoc or trans modes is selected e.g. قَلاَ *qāla*,  $q\bar{\imath}$ la, يُقُولُ  $yaq\bar{u}$  قِيلَ  $yaq\bar{u}$ 

REM. *b*. Defective writings, such as  $\therefore$ , *al-'alif*<sup>u</sup> 'l-mahdūfat<sup>u</sup>', or defective writings of  $\bar{u}$  and *ī* are encoded \_a \_u and \_i respectively, e.g. \_d\_alika ذٰلِكَ , al-mal\_a'ikaT-u 'l-ra.hm\_an-u *bn<sup>u</sup> <sup>u</sup> Ḥuḏayfat* for ٖناَمَيْلٱُنْبُةَفْيَذُح i\_yamAn-l 'u-bn u-dayfaT\_hu. ,اَ ّرلاُةَكِئٰلَمل َ ُنٰمح *'l-Yamānī*, etc.

Rem. *c*. The letter يَا لِيَآءُ الْمَثَاةُ مِنْ تَحْتِهَا ,may also be written without ي diacritical points as ى. When it is used as a long vowel, it is encoded iY, where i recalls the *kasrah* placed below the preceding letter in vocalized Arabic, like so: liY لِى *lī*, yam^siY يَشمِى *yamšī*.

#### <span id="page-10-0"></span>**3.3.2 Short vowels**

<span id="page-10-1"></span>Table [4](#page-10-1) gives the ArabTEX equivalents for the Arabic short vowels.

| Letter                         | Transliteration <sup>19</sup> |                  |                  | ArabT <sub>EX</sub> notation |
|--------------------------------|-------------------------------|------------------|------------------|------------------------------|
|                                | dmg                           |                  | loc arabica      |                              |
| ╭<br>۶                         | a                             | a                | $\alpha$         | а                            |
|                                | $\boldsymbol{u}$              | $\boldsymbol{u}$ | $\boldsymbol{u}$ | u                            |
|                                | i                             | $\dot{i}$        | i                | i                            |
| $\acute{\mathrm{z}}$<br>-<br>g | an                            | an               | an               | aN                           |
|                                | $\iota$                       | $\iota$          | $\iota$          | uN                           |
| ø                              | in                            | in               | in               | iN                           |

Table 4: Standard ArabTEX (short vowels)

<span id="page-10-2"></span><sup>17</sup>For the letter ي with no diacritical points, see *Rem. c.* below.

<span id="page-10-3"></span> $18=$  *al-'alif*<sup>*u*</sup> *'l-maqṣūrat*<sup>*u*</sup>.

<span id="page-10-4"></span><sup>19</sup>See below section [7](#page-30-0) on page [31.](#page-30-0)

Whether Arabic texts be vocalized or not is essentially a matter of personal choice. So one may use voc mode and decide not to write vowels except at some particular places for disambiguation purposes, or use novoc mode, not write vowels as novoc normally does not show them—except, again, where disambiguation is needed.[20](#page-11-2)

However, it may be wise to always write the vowels, leaving to the various modes provided by arabluatex to take care of showing or not showing the vowels.

That said, there is no need to write the short vowels *fathah*, *dammah* or *kasrah* except in the following cases:—

- at the commencement of a word, to indicate that a connective *ʾalif* is needed, with the exception of the article (see below section [4.4](#page-19-0) on page [20\)](#page-19-0);
- when arabluatex needs to perform a contextual analysis to determine the carrier of the *hamzah*;
- in the various transliteration modes, as vowels are always expressed in romanized Arabic.

# <span id="page-11-0"></span>**4 arabluatex in action**

### <span id="page-11-1"></span>**4.1 The vowels and diphthongs**

**Short vowels** As said above, they are written  $\langle a, u, i \rangle$ :

\_halaqa (or xalaqa) خَلَقَ *ḫalaqa*, ^samsuN شَسمٌ *šams un Karīmun* ٌميِرَك karImuN , . bi-hi بِهِ *bi-hi*, 'aqi.tuN قِطٌ أَ *ʾaqiṭ un* . la-hu لَهُ *la-hu*, .hujjaTuN ةٌ حُجَّ *ḥuǧ ǧat un* .

**Long vowels** They are written  $\langle U, A, I \rangle$ :

qAla قَلاَ *qāla*, bI`a بِعيَ *bīʿa*, .tUruN طُروٌ *ṭūr un ṭīnun* ٌنيِط tInuN. , , mur $\bar{u}$ ʻat مُرُوءَةُ mur $\bar{u}$ 'at $^{un}$ .

**'alif maqṣūrah** It is written  $\langle A \rangle$  or  $\langle Y \rangle$ :

al-fat\_A (d-
$$
da
$$
), al-maqh\_A (d-maqh $\bar{a}$ , 'il\_A (d- $maq$ h $\bar{a}$ ).

**ʾalif otiosum** Said *ʾalif <sup>u</sup> 'l-wiqāyat<sup>i</sup>* , "the guarding *ʾalif*" , after و at the end of a word, both when preceded by *dammah* and by *fathah* is written  $\langle UA \rangle$  or  $\langle a \, W, a \, WA \rangle$ :

ramaW ,*yaġzū* اوُزغَي gzUA.ya ,*katabū* اوُبَتَك katabUA ,*naṣarū* اوُرَصَن sarUA.na .*banaw* , اْوَنَب banaWA ,*ramaw* اْوَمَر

<span id="page-11-2"></span> $20$ See below section [4.4](#page-19-0) on page  $20$ .

'alif maḥḍūfah and defective ū, ī They are written  $\langle a, a \cdot a \cdot a \cdot a \rangle$ :

al-l\_ah-u َلل ا ّ ٰه *al-lāh <sup>u</sup>* , 'il\_ahuN لٰهٌ إِ*ʾilāh un* . al-ra.hm\_an-u محٰنُ َرلّ َا *ar-raḥmān<sup>u</sup>* , l\_akin ـل ٰ ,*hāhunā* اَنُهٰه ahunA\_h ,*lākin* نِك .hunayn-u bn-u 'is.h\_aq-a حٰقَ س ِ حُنَنيُنبُإ *Ḥunayn<sup>u</sup> bn<sup>u</sup> ʾIsḥāq <sup>a</sup>* , rabb\_i رَبّ ٖ *rabbī*, al-`A.s\_i علَصاٖ َا *al-ʿĀṣī*.

**Silent و/ي** Some words ending with اةَ are usually written ـَةو or ٰةو instead of اةَ : see Wright [\(1896,](#page-54-2) i. 12 A). arabluatex preserves that particular writing; the same applies to words ending in ـَأَة for الله **L**ong vowels  $\langle U, I \rangle$  shall receive no *sukūn* after a *ʾalif maḥḏūfah* and are discarded in trans mode:

. hay\_avTuw<sup>ä</sup> 
$$
\frac{1}{2}
$$
   $hay\bar{a}t^{un}$ , .sal\_avTuw<sup>ä</sup>  $gal\bar{a}t^{un}$ , mi^sk\_avTuw<sup>ä</sup>,  
 $k\bar{a}t^{un}$ , tawr\_atTuw<sup>§</sup>  $i\bar{u}t^{un}$ .  
And so also: al-rib\_aIT-u $i\bar{u}t^{un}$   $ar-rib\bar{a}t^u$ .

**'Amr<sup>un</sup>**, and the silent **g** To that name a silent **g** is added to distinguish it from *'Umar*": see Wright [\(1896,](#page-54-2) i. 12 C). In no way this affects the sound of the *tanwīn*, so it has to be discarded in trans mode:

`amruNU عُمرو amr<sup>an</sup>, `amraNU' عُمرو amr<sup>an</sup>, `amriNU''، `amruNU''، When the *tanwīn* falls away (Wright [1896,](#page-54-2) i. 249 B): `amr-uU bn-u *u ʿAmr* ّمَحُمُنْبوُرْمَع َ ٍد hammadiN.mu *bn<sup>u</sup> Muḥammadin* , mu.hammad-u bn-u *u Muḥammad* ّمَحُمَ ٍدِلاَخِنْبوِرْمَعُنْبُد hAlidiN \_i-bn iU-amr` *bn<sup>u</sup> ʿAmr <sup>i</sup> bn<sup>i</sup> Ḫālidin* . And so also: al-rib\_aUA رلِّبٰاو َا *ar-ribā*, ribaNU رِبًاو *rib an* .

**tanwin** The marks of doubled short vowels,  $\frac{1}{2}$ ,  $\frac{1}{2}$ , are written  $\langle uN, aN, iN \rangle$  respectively. arabluatex deals with special cases, such as ـً taking an ا after all consonants except **5**, and *tanwīn* preceding  $\infty$  as in  $\infty$ . which is written  $\langle aN_A \rangle$  or  $\langle aNY \rangle$ :

mAluN مَلِينَةَ
$$
m\bar{a}l^{an}
$$
, bAbaN بَابًا  $b\bar{a}b^{an}$ , madInaTaN مَلِيَتَمُ $m\bar{a}l\bar{n}at^{an}$ , bintiN  $\sum_{i=1}^{N} bint^{in}$   $m\bar{a}qh\bar{n}$ .  
\narabluatex is aware of special orthographies:  $\hat{a}qy'uN$   $\hat{y}qy'u^n$ ,  $\hat{y}qy'u^n$ ,  $\hat{y}qy'u^n$ .

In some cases, it may be useful to mark the root form of defective words so as to produce a more accurate transliteration of ending *tanwīn*. As seen above, *tanwīn* preceding  $\zeta$  is written  $\langle aN_A \rangle$  or  $\langle aNY \rangle$ . Such forms as قَاض may likewise be written  $\langle iNI \rangle$ :—

al−qA.dI قاض 4
$$
a l
$$
-qādī, qA.diyal $\vec{q}$ ādi $y^{\mathit{an}},$  qA.diNI ərīj $q\bar{a}di^{\mathit{in}}.$ 

## <span id="page-13-0"></span>**4.2 Other orthographic signs**

**tā' marbūṭah** It is written  $\langle T \rangle$ :

madInaTu  
ا سَة madīnat<sup>un</sup>, madInaTalı مَلِ يَة̃ *madīnat*<sup>un</sup>, *madīnat*<sup>in</sup>.  
مَلِ يَة
$$
\sim
$$
 *madīnat*<sup>in</sup>.

<span id="page-13-1"></span>**hamzah** It is written  $\langle \cdot \rangle$ , its carrier being determined by contextual analysis. In case one wishes to bypass this mechanism, he can use the "quoting" feature that is described below in section [4.4](#page-19-0) on page [20.](#page-19-0)

Initial hamzah: 'asaduN أَختُ ʾasad<sup>un</sup>, 'u\_htuN أَختُ ʾuḫt<sup>un</sup>, 'iqlIduN *un ʾiqlīd*ِإ ٌديِلق ِإ ّن inna ',*ʾanna* َأَّن anna ', َ *ʾinna*.

*hamzah* followed by the long vowel و is encoded '\_U: '\_Ul\_A أ لوَى ُ *ʾūlạ̄*, َكِئآَلو أ ika'UlA '\_,*ʾūlū* ُ وُلو أ UlU'\_ ُ *ʾūlāʾika*.

*hamzah* followed by the long vowel ي is encoded '\_I: '\_ImAnuN ميَناٌ إِ*ʾīmā-* $n^{un21}$  $n^{un21}$  $n^{un21}$ .

**Middle hamzah**: xA.ti'-Ina خَطاِئِنيَ *ḫāṭiʾīna* , ru'UsuN رُؤُسوٌ , *ruʾūs un* , xa.tI'aTuN خَطِيئَةٌ *ḫaṭīʾat'"*", su'ila سَئلُ *suʾila*, 'as'ilaTuN خَطيئَةٌ *asʾilat'"*", mas 'alaTuN مُسَأَلَّةُ *masʾalat<sup>un</sup>, '*as 'alu مُسَأَلَةُ <sup>ʾ</sup>asʾa*lu,* yatasA 'alUna يَتَسَأَّ مَانُ *yatasāʾalūna*, murU'aTuN مُرُوءَةُ *murūʾat'''',* ta'xIruN أَخِيرُ *taʾḫīr'''',* ta'ax *̌g* َكُتئِج ka-tu'ji ,*taʾaḫḫara* أَتَ َّخَر xara *iʾtu-ka*, qA'iluN قَئآِلٌ *qāʾil un* , . ٍذِئَنيِح *ḥīnaʾiḏin* diN\_i'hIna.

From Wright [\(1896,](#page-54-2) i. 14 B):— All consonants, whatsoever, not even *ʾalif hèmzatum* excepted, admit of being doubled and take *tašdīd*. Hence we speak and write ra''AsuN رَأَاسُ *raʾʾās*''", sa''AluN سَأَالُ *saʾʾāl''*", na' 'AjuN نَااج *naʾʾāǧ'''*".

<span id="page-13-2"></span> $^{21}$  For another way of encoding the initial  $hamzah$  followed by a long vowel, see the  $tahf\bar{t}^u$   $'l$ -hamzat $^i$ on the next page.

 ${\bf Final\ hanzah: \ xa.\ ta' u}$ أَطَأْ  $\it{hata'}^{un}, {\rm xa. ta' a}$  خَطَأْ  $\it{bata'}^{an}, {\rm xa. ta' i}$ غُطَإ *taqraʾin*, 'aqra'u'ji أَقَرَأُ u'*aqraʾu*, taqra'Ina خُطَإ *baṭaʾ<sup>ın</sup>*, 'aqra'u'yha ,*yaḫbaʾāni* ِنآَبخَي Ani'yaxba ,*yaqraʾna* أَرْقَي ْ َن na'yaqra ,*taqraʾūna* َنوُؤَرقَت بُخِئ a'xubi ,*ḫabaʾā* آَبَخ A'xaba َ *ḫubiʾa*, xubi'UA خُبِئُاو *ḫubiʾū*, jA'a بَرْعَةَ *ridāʾan*, ridA'aN رِدَآءُ *ridāʾan*, jI'a رِدَآءُ *jīʾa, بِنَآءَ <i>ǧīʾa,* radI'iN رَدِيءِ *radīʾ<sup>in</sup>, s*U'uN مُنَوءٌ sūʾ<sup>un</sup>, .daw'uN مُنَوءٌ *dawʾ<sup>un</sup>, q*ay'iN جَمَّة ِ *qayʾ<sup>in</sup>*, ^sifA'I يَسْمَعُ vifā ʾī, man^sa'I *manša`ī شِفَ*آئِي ِ *nisA'uN ڤَيَ ءِ sāʾ un* , nisA'u-hu نِسَؤآُهُ *nisāʾu-hu*, nisA'i-hi نِسَئآِهِ *nisāʾi-hi*, nisA'I  $\tilde{u}$  نَسَآئی  $nis\bar{a}$   $\tilde{\tau}$ .

 $\tilde{a}$ say'uN شَيءِ *šayʾ<sup>un</sup>,* ^say'aN شَيءُ *šayʾ<sup>an</sup>,* ^say'iN مَنْيءُ *šayʾ<sup>in</sup>,* al-^say'-u أَشيآءَ aš-*šayʾ'*", 'a^syA'-u أَشيآءُ 'a*šyāʾ'"*, 'a^syA'-a ٱلنَّييءُ 'aš-šay<sup>,</sup>'", 'a^syA .zim'aN ظِئمًا *ẓimʾ an* .

**taḫfīf <sup>u</sup> 'l-hamzat<sup>i</sup>** : if the *hamzah* has *ǧazmah* and is preceded by *ʾalif hamzatum*, it must be changed into the letter of prolongation that is homogeneous with the preceding vowel; hence: 'a'mana  $\widetilde{\mathcal{M}}$ *`āmana*, 'u'minu (أومنْ  $\bar{u}$ minu, 'i'mAnuN إِيمَانَ  $\bar{v}$ mān<sup>un</sup>. For other possible ways of encoding such sequences, see on page [14](#page-13-1) (*hamzah* followed by و and ي (and the *maddah* on the current page.

<span id="page-14-0"></span>**maddah** At the beginning of a syllabe, *'alif* with *hamzah* and *fathah* (i) followed by *<sup>2</sup>alifu 'l-maddi* (*'alif* of prolongation) or *'alif* with *hamzah* and *ǧazmah* (1) are both represented in writing *'alif* with *maddah*:  $\sqrt{ }$  (see Wright [1896,](#page-54-2) i. 25 A–B).

Hence one should keep to this distinction and encode 'a'kulu كآُلُ *ʾākulu* and 'AkiluN كآِلٌ *ʾākil un* respectively.

arabluatex otherwise determines al-'alif<sup>u</sup> 'l-mamdūdat<sup>u</sup> by context analysis.

' is 'AduN دَآسَا آهنآ '*isʾād*  $u$ n, 'AkilUna كَلُونَ ʾ*ākilūna*, 'a 'mann $A$  ʾā $\bar{a}$ mann $\bar{a},$ al-qur'An-u قلُنآرُ َا *al-qurʾān<sup>u</sup>* . jA'a حَآءَ *gāʾa*, yatasA'alUna يَنۡسَآءَلُونُ *yatasāʾalūna*, ridA'uN بِرَدآءُ *yatasāʾalūna, r*idA'<sup>un</sup>, xaba'A نَجْبَآن *haba'ā*, yaxba'Ani يَخْبَآن *yaḥba'āni*.

**šaddah** *tašdīd* is either *necessary* or *euphonic*.

<span id="page-15-3"></span>**The necessary tašdīd** always follows a vowel, whether short or long (see Wright [1896,](#page-54-2) i. 15 A–B). It is encoded in writing the consonant that carries it twice:

`allaqa, mAddu
$$
N
$$
əl $d^m$ , 'ammara  $\tilde{d}$   $ammara$ , murru $N$   $\tilde{d}$   $murr^m$ .

<span id="page-15-0"></span>**The euphonic tašdīd** always follows a vowelless consonant which is passed over in pronunciation and assimilated to a following consonant. It may be found (Wright [1896,](#page-54-2) i. 15 B–16 C):—

the after ,ن ,ل ,ظ ,ط ,ض ,ص ,ش ,س ,ز ,ر ,ذ ,د ,ث ,ت letters *solar* the With) a( —:اَلْ article

Unlike arabtex and arabxetex, arabluatex *never requires the solar letter to be written twice*, as it automatically generates the euphonic *tašdīd* above the letter that carries it, whether the article be written in the assimilated form or not, e.g. al-^sams-u سمُ َ شلّ َا *aš-šams <sup>u</sup>* , or a^s-^sams-u .*aš-šams".* 

- al-tamr-u رمُ َتلَّا *at-tamr <sup>u</sup>* , al-ra.hm\_an-u محٰنُ َرلّ َا *ar-raḥmān<sup>u</sup>* , al- .zulm-u اللُّغَةُ az-*ẓulm<sup>u</sup>*, al-lu.gaT-u اللَّغَةُ *aẓ-ẓulm<sup>u</sup>*, al-lu.gaT-u
- <span id="page-15-1"></span>(b) With the letters ر, ل, م, و, ي after ن with *ǧazmah*, and also after the *tanwīn*:—

Note the absence of *sukūn* above the passed over ن in the following examples, each of which is accompanied by a consistent transliteration: min rabbi-hi بِّهِ َ مِرنّ , *mir rabbi-hi*, min layliN ٍ يْل َ مِلنّ *mil layl in* , 'an yaqtula $\int$ ày yaqtula.

With *tanwīn*: kitAbuN mubInuN بِنيٌ ُ كِتَباٌمّ *kitāb um mubīnun* .

Rem. This particular feature must be put into operation by the \SetArbDflt\* command explicitly. See above section [2.2.1](#page-5-0) on page [6](#page-5-0) for further details. Other kinds of assimilations, including the various cases of *ʾidġām*, will be included in arabluatex gradually.

(c) With the letter ت after the dentals ث, د, ذ, ض, ط, ظ in certain parts of the verb: this kind of assimilation, e.g. ُ لَبِتثّ for لَبِتثُ *labiṯtu*, will be discarded here, as it is largely condemned by the grammarians (see Wright [1896,](#page-54-2) i. 16 B–C).

<span id="page-15-2"></span>The definite article and the 'alif<sup>u</sup> 'l-waṣl<sup>i</sup> At the beginning of a sentence,  $\overline{\phantom{a}}$  is never written, as أَلِكْمَدْ بِلَّهِ, instead, to indicate that the *ʾalif* is a connective *ʾalif (ʾalif<sup>ru</sup> 'l-waṣl<sup>i</sup>* ), the *hamzah* is omitted and only its accompanying vowel is expressed:

al-.hamd-u li-l-l\_ah-i لْحَمْدُل َا لِ ّ ٰه ِ *al-ḥamd <sup>u</sup> li-l-lāh<sup>i</sup>* .

As said above on page [5,](#page-4-0) fullvoc is the mode in which arabluatex expresses the *sukūn* and the *waṣlah*. arabluatex will take care of doing that automatically provided that the vowel which is to be absorbed by the final vowel of the preceding word be properly encoded, like so:—

(a) Definite article at the beginning of a sentence is encoded

al-  $\vert$ , or  $\vert$  a<solar letter>-

if one wishes to mark the assimilation—which is in no way required, as arabulatex will detect all cases of assimilation.

- (b) Definite article inside sentences is encoded
- 'l-  $or$  '<solar letter>-  $\vert$ .
- (c) In all remaining cases of elision, the *ʾalifu 'l-waṣli* is expressed by the vowel that accompanies the omitted *hamzah*:  $\langle u, a, i \rangle$ .

 $\bm{A}$ rticle: b<code>Ab-u '1-madrasaT-i</code> أَبَابُ ٱلْمَدْرَسَةُ  $b\bar{a}b^u$   $\it{l-madrasat}^i,$  al-maq $\bm{A}$ laT-u '1-'\_Ul\_A لَلْقَالَةُ ٱلْأُولَى A*l-maqālat" 'l-ʾūl*ḍ, al-lu.gaT-u '1-`ara *u luġat-al* ا ّللَُ ّيِبَرَعْلٱُةَغ َ ُة u-biyyaT *'l-ʿarabiyyat <sup>u</sup>* , fI .sinA`aT-i 'l-.tibbi إِلَى الآنتقَاض i-bintiqA.d-iلـla 'l-intiqA.d) *i، أَوْلُ* الآنتقَاض i-d.intiqA.d  $i$ /- $intiq\bar{a}d^{i}$ , fI 'l-ibtidA'-i أَبُو i $\hbar$  '*l-* $ibtid\bar{a}$ *'i*, 'abU 'l-wazIr-i',  $i$ مَلَمَا رَأَوُا ٱلنَّجْمَ abu 'l-wazīr<sup>i</sup>, fa-lammA ra'aW 'l-najm-a ٱلْوَزِير *raʾawu 'n-naǧm<sup>a</sup>* .

## **Particles**:—

(a) *li-*: *'alif<sup>u</sup>* '*l-waṣl*<sup>*i*</sup> is omitted in the article  $\check{U}$  when it is preceded by the preposition لِلرَّجُلِ i-li-l-rajul-i لِلرَّجُلِ i*i-r-raǧul<sup>i</sup>.* 

If the first letter of the noun be  $J$ , then the  $J$  of the article also falls away, but arabluatex is aware of that: li-l-laylaT-i  $\emph{li-l-laylat}$ <sup>i</sup>.

- (b) *la-*: the same applies to the affirmative particle  $\acute{\psi}$ : la-l-.haqq-u  $la$ *-l-haqq*".
- (c) With the other particles,  $\partial$ *ialif<sup>u</sup>*  $'l$ -was<sup>*l*</sup><sup>*i*</sup> is expressed: fI '1-madIna *i madīnat-l 'fi* فِ ِةَنيِدَمْلٱي i-T , wa-'l-rajul-u جُلُ َ وَرلٱّ *wa-'r-raǧul <sup>u</sup>* , bi-'l-qalam-i بِلٱْقَلَمِ *bi-'l-qalam<sup>i</sup>* , bi-'l-ru`b-i عْبِ ُ بِرلٱّ *bi-'r-ruʿb<sup>i</sup>* .

**Perfect active, imperative, nomen actionis**: qAla isma` قَلاَسٱْمَعْ *qāla*  $\delta s$ maʿ, qAla uqtul فُوَ ٱنْبَرْمَ *qāla 'qtul*, huwa inhazama فُوَ ٱنْبَرْعَ *huwa 'nhazama*, wa-ustu`mila وَسٱْتُعْمِلَ *wa-'stuʿmila*, qad-i in.sarafa قَدِ اَنْصَرَفَ *qadi 'nṣarafa*, al-iqtidAr-u اَلاَقْتِدَارَ *al-iqtidār"*, 'il\_A 'l-inti qA.d-i لُو ٱسْتَقْبَلُ dawi 'śła $i$ *ia 'l-intiqāḍ'* , law istaqbala la

**Other cases**: 'awi ismu-hu وِسٱْمُهُ أَ *ʾawi 'smu-hu*, zayduN ibn-u `amriNU *bn<sup>u</sup> 'uni Zayd* وٍرْمَعُنْبٱٌدْيَز *ʿAmr in* , [22](#page-17-0) `umar-u ibn-u 'l-\_ha.t.tAbi باِ َ عُمَرُبٱْنُلٱْخَطّ *ʿUmar <sup>u</sup> 'bn<sup>u</sup> 'l-Ḫaṭṭāb<sup>i</sup>* , [23](#page-17-1) imru'-u 'l-qays-i ا رْمِ ُ ُؤ *u Imruʾ* سْيَقْلٱ ِ *'l-Qays <sup>i</sup>* , la-aymun-u 'l-l\_ah-i لَيٱْمُنُللٱ ّ ٰه ِ *la-'ymun<sup>u</sup> 'l-lāh<sup>i</sup>* .

'alif<sup>u</sup> 'l-waṣl<sup>i</sup> preceded by a long vowel The long vowel preceding the connective *ʾalif* is shortened in pronunciation (Wright [1896,](#page-54-2) i. 21 B–D). This does not appear in the Arabic script, but arabluatex takes it into account in some transliteration standards:—

fI 'l-nAs-i ساِ َ نلٱيّ ِف *fi 'n-nās <sup>i</sup>* , 'abU 'l-wazIr-i بُلٱوْوَزِريِ أَ *ʾabu 'l-wazīr <sup>i</sup>* , فِ لٱي ِ ءآَدِتْبٱ i-'ibtidA-l 'fI ِ *fi 'l-ibtidāʾ <sup>i</sup>* , \_dU 'l-i`lAl-i عٱْلَلاِ ِ ذُلٱو *ḏu 'l-iʿlāl<sup>i</sup>* , maqh\_A 'l-'amIr-i مِريِ َ مَهقَألاى *maqhạ 'l-ʾamīr <sup>i</sup>* .

<span id="page-17-2"></span>'alif<sup>u</sup> 'l-wasl<sup>i</sup> preceded by a diphthong The diphthong is resolved into two simple vowels (Wright [1896,](#page-54-2) i. 21 D–22 A) viz.  $ay \rightarrow \tilde{a}\tilde{a}$  and  $aw \rightarrow \tilde{a}\tilde{u}$ . arabluatex detects the cases in which this rule applies:—

فِ يَنْيَعي i-malik-l 'aynay `fI ِ *maliki-l 'ʿaynayi fī* ِكِلَمْلٱ , ix^say 'l-qaw ِ يَشْخ ا a-m ِ *qawma-l 'iḫšayi* َمْوَقْلٱ , mu.s.tafaw 'l-l\_ah-i مُصْطَفَوُللٱ ّ ٰه ِ *muṣṭafawu 'l-lāh<sup>i</sup>* . ramaW 'l-.hijAraT-a رَمَوُلٱاْحِجَراَةَ *ramawu 'l-ḥiǧārat <sup>a</sup>* , fa-lammA ra'aW *m<sup>a</sup>̌nag-n 'raʾawu lammā-fa* ّمَلَف َ أَرا َ ّنلٱاُو َ َمْج a-najm-l' .

<span id="page-17-3"></span> $\delta$  alif<sup>u</sup> 'l-waṣl<sup>i</sup> preceded by a consonant with sukūn The vowel which the consonant takes is either its original vowel, or that which belongs to the connective *ʾalif* or the *kasrah*; in most of the cases (Wright [1896,](#page-54-2) i. 22 A–C), it is encoded explicitly, like so:—

*ūna kāḏib-l 'ʾantumu* َأ َنوُبِذاَكْلٱُمُتْن Una-dib\_kA-l 'antumu' , ra'aytumu *a uľrag-r 'raʾaytumu* أَرَ ّرلٱُمُتْي َ َلُج a-rajul-l' , mani 'l-ka\_d\_dAb-u ِ مَن *u*, qatalati 'l-rUm-u موُ ُ قَتَلَتِرلٱّ *qatalati 'r-Rūm<sup>u</sup> kaḏḏāb-l 'mani* ّذَكْـلٱ َ ُبا .

However, the Arabic script does not show the *kasrah* or the *ḍammah* which may be taken by the nouns having *tanwīn* although it is explicit in pronunciation and must appear in some transliteration standards. arabluatex takes care of that automatically:—

<span id="page-17-0"></span><sup>&</sup>lt;sup>22</sup> "Zayd is the son of 'Amr": the second noun is not in apposition to the first, but forms part of the predicate. Hence وَيدُ ابنُ عَمرو and not وَرَبَّد ابنُ عَمرو predicate. Hence .

<span id="page-17-1"></span><sup>23</sup> "*ʿUmar* is the son of *al-Ḫaṭṭāb*" (see footnote [22\)](#page-17-0).

mu.hammaduN 'l-nabI يِبَ دٌنلٱّ َمُحَمّ *Muḥammad uni 'n-nabī*, salAmuN ud\_hulUA سَلَماٌدٱْخُلُاو *salāmunu 'dḫulū*, qa.sIdata-hu fI qatl-i \cap{'a}bI قَصِيدَتَهُ فِي قَتْلِ أَبِي مُسْلِمٍ ٱلَّتِي يَقُولُ Cap{m}uslimiN 'llatI yaqUlu fI-hA فِهيَا *qaṣīdata-hu fī qatl<sup>i</sup> ʾAbī Muslimini 'llatī yaqūlu fī-hā*.

## <span id="page-18-0"></span>**4.3 Special orthographies**

**The name of God** The name of God, أَلَّهُ, is compounded of the article لَّا, and ِ اَإْل becomes it that so) *ʾalif* defective the with ِإ ُهٰل noted(ِإ ُهاَل لَهاُ ; then the *hamzah* is suppressed, its vowel being transferred to the ل before it, so that there remains َلِلٰهُ ا) I refer to Lane, *[Lexicon](#page-54-3)*, I. 83 col. 1). Finally, the first ل is made quiescent and incorporated into the other, hence the *tašdīd* above it. As arabluatex never requires a solar letter to be written twice (see above, on page  $16$ ), the name of God is therefore encoded al-l\_ah-u or 'l-l\_ah-u:—

a1-1\_ah-u'ab' 
$$
al-l\bar{a}h^u
$$
,  $yA|^{24}$  a1-1\_ah-u'ab'  $y\bar{a}$  al-l $\bar{a}h^u$ , 'a-fa|<sup>25</sup>-a1-  
1\_ah-i la-ta.g`alanna, bii' $a-fa-al-l\bar{a}h^i$  la-tag'alanna, bi-11-  
1\_ah-i Ji $b^{i-2l-l\bar{a}h^i}$ , wa-11-1\_ah-i Jii $\bar{a}h^i$ , bi-sm-i 1-1\_ah-  
i j $wa^{-2l-l\bar{a}h^i}$ , bi-smi-1-l\_ah-  
i j $\bar{a}h^i$ , al-.hamd-u 1i-1-1\_ah-i  $\bar{a}h^i$   $d-lhamd^u$   
li-l-l $\bar{a}h^i$ , 1i-1-1\_ah-i 11-qA'ii-u jii-l-l $\bar{a}h^i$ 7-qā'il''.

**The conjunctive ذِي ََلّا** Although it is compounded of the article لْ َا, the demonstrative letter ل and the demonstrative pronoun ذَا , both masculine and feminine forms that are written defectively are encoded alla\_dI and allatI respectively. Forms starting with the connective *'alif* are encoded '11a\_dI and '11atI:-

'a\_hAfu mina 'l-malik-i 'lla\_dI ya.zlimu 'l-nAs-a خَفاُمِنَلٱْمَلِكِ أَ *maliki-l 'mina ʾaḫāfu* ّلٱَ ّنلٱُمِلْظَييِذ َ َسا *'llaḏī yaẓlimu 'n-nās <sup>a</sup>* , `udtu 'l- ^say\_h-a 'lla\_dI huwa marI .duN عُدْتُ ٱلشِّيْخُ ٱلَّذِي هُوَ مَ<sub>رِي</sub>ضَ <sup>26</sup>w*dtu 'š-šayļa 'llaḏī huwa marīḍ un* , mA 'anA bi-'lla\_dI qA'iluN la-ka ^say'aN مَا *anā `anā bi-'llaṯī qāʾil* "" la-ka šayʾ"". أَنَا بِٱلَّذِي قَآئِلَ لَكَ شَيْئَا 'ari-nA 'lla\_dayni 'a.dallA-nA mina 'l-jinn-i wa-'l-'ins-i ari-na 'lladayni 'aḍallā-nā mina 'l-ǧinn<sup>i'</sup> أَرِنَا ٱلْذَيْنِ أَضَلَانَا مِنَ ٱلْجِنِّ وَٱلْإِنْسِ *wa-'l-ʾins <sup>i</sup>* .

<span id="page-18-1"></span><sup>&</sup>lt;sup>24</sup>Note the "pipe" character '|' here after yA and below after fa before footnote mark [25:](#page-18-2) it is needed by the dmg transliteration mode as in this mode any vowel at the commencement of a word preceded by a word that ends with a vowel, either short or long, is absorbed by this vowel viz. *'ala 't-tarīq'*. See section [4.5](#page-21-1) on page [22](#page-21-1) on the "pipe" and section [7](#page-30-0) on page [31](#page-30-0) on dmg mode.

<span id="page-18-2"></span> $^{25}\mathrm{See}$  footnote  $24.$ 

The other forms are encoded regularly as al-1 or '1-1:-

fa-'innA na\_dkuru 'l-.sawt-ayni 'l-la\_dayni rawaynA-humA `an ja.h.zaT-a الْمَيْنَ الْلَّذِينَ رَوْيَنَاهُمَا عَنْ جَحْظَةَ جَمَعَ بِنَّاتِ a-h.zaT-a إِنَّ بَعْضَ *'l-laḏayni rawaynā-humā ʿan Ǧaḥẓat <sup>a</sup>* .

And also: al-la\_dAni أَنْانْ  $a$ l-laṯā $ni$ i, al-la\_dayni دَيْنِ أ $a$ l-laṯayni, al-latAni اللَّانِ al-latāni, al-latayni اللَّتينِ al-latayni, al-lAtī اللَّتَانِ al-latāni, al-la<sup>i</sup>āni, al-lāʾī<br>*lāt*ī, al-lA ' | Ati $^{26}$  $^{26}$  $^{26}$  اللَّا *al-lāʾāti*, al-lA ' I اللَّآخَرَ *al-lāʾī*, and so forth. al-latAni اللاقي al-lat*ayni,* al-latayni, al-latāni, al-latayni اللَّذَيَّة al-latĀni

# <span id="page-19-0"></span>**4.4 Quoting**

It is here referred to "quoting" after the arabtex package.<sup>[27](#page-19-2)</sup> The "quoting" mechanism of arabluatex is designed to be very similar in effect to the one of arabtex.

To start with an example, suppose one types the following in novoc mode: لعّملعم ةئيهلا ; is it عُلِّمَ , *he was taught the science of astronomy*, or مَ َعَلّ , *he taught the science of astronomy*? In order to disambiguate this clause, it may be sensible to put a *dammah* above the first عُلّم علم الهيئة :ع , which is achieved by "quoting" the vowel u, like so: `"ullima, or, with no other vowel than the required u: `"ullm.

This is how the "quoting" mechanism works: metaphorically speaking, it acts as a *toggle switch*. If something, in a given mode, is supposed to be visible, "quoting" hides it; conversely, if it is supposed not to, it makes it visible.

As shown above, "quoting" means inserting one straight double quote (") *before* the letter that is to be acted upon. Its effects depend on the mode which is currently selected, either novoc, voc or fullvoc:—

**novoc** In this mode, "quoting" essentially means make visible something that ought not to be so.

(a) Quoting a vowel, either short or long, makes the *dammah*, *fathah* or *kasrah* appear above the appropriate consonant:—

`"ullima `ilm-a 'l-hay'aT-i عُلّةئيهلاملعم *ʿullima ʿilm<sup>a</sup> 'l-hayʾat<sup>i</sup>* , ya.gz"UA زغيُاو *yaġzū*.

- (b) The same applies when "quoting" the *tanwīn*:
	- wa-'innA sawfa tudriku-nA 'l-manAyA muqadd"araT"aN نإوّفوسا
	- ةرً َ دقمايانملاانكردتّ , *wa-ʾinnā sawfa tudriku-na 'l-manāyā muqaddarat an* .
- <span id="page-19-3"></span>(c) If no vowel follows the straight double quote, then a *sukūn* is put above the preceding consonant:—

<span id="page-19-1"></span><sup>&</sup>lt;sup>26</sup>Note here the "pipe" character '|': as already stated on page  $15$ , the sequence 'A usually encodes *ʾalif* with *hamzah* followed by *ʾalif* of prolongation, which is represented in writing *ʾalif* with *maddah*: آ. The "pipe" character prevents this rule from being applied. See section [4.5](#page-21-1) on page [22.](#page-21-1)

<span id="page-19-2"></span><sup>27</sup>See Lagally [\(2004,](#page-54-1) p. 22)

qAla isma`" قال اسمع *ġāʾat* جَاءَت مِند *ǧāʾat*  $\emph{Hind}^{\emph{un}},$  ^sabIhuN bi-man q"u.ti`at" qadamA-hu تشبيه بمن قُطعتْ هامدق *šabīh un bi-man quṭiʿat qadamā-hu*.

(d) At the commencement of a word, the straight double quote is interpreted as  $\chi^2$ *alif*<sup>*u*</sup>  $\chi^2$ </sup>*l*-wasl<sup>*i*</sup>:

> wa-"ust"u`mila تسٱوُلمع *wa-'stuʿmila*, huwa "inhazama مزهنٱوه *huwa 'nhazama*, al-"intiqA.d-u ضاقتنٱلا *al-intiqāḍ <sup>u</sup>* .

**voc** In accordance with the general rule, in this mode, "quoting" makes the vowels and the *tanwin* disappear, should this feature be required for some reason: (a) Short and long vowels:—

q"Ala q"A'ilu  
N
$$
\tilde{gla}
$$
gāla qā'il $u^n$ , ibn-u 'abI 'u.saybi`aT-"a  
a $\int \tilde{gl}^{n} \tilde{dl} u^n$ , ibn-u 'abI 'u.saybi`aT-"a $\int \tilde{gl}^{n} U \sin(2\pi t) \tilde{dl} u$ 

(b) *tanwīn*:—

madInaT"a  
N
$$
\widetilde{d}^{an}
$$
, bAb"a  
N $\widetilde{d}^{an}$ , hud"a  
N\_A $\Delta$   $\widetilde{d}^{an}$ ,  
hud"a  
N\_A $\Delta$   $\widetilde{d}^{an}$ ,  
n $\widetilde{d}^{an}$ ,  
n $\widetilde{d}^{an}$ ,  

One may more usefully "quote" the initial vowels to write the *waṣlah* above the *alif* or insert a straight double quote after a consonant not followed by a vowel to make the *sukūn* appear:—

(a)  $\partial^i a l^i t^u$   $\partial^j a u^j s l^i$ :

fI "istiq.sA'-iN 
$$
\sum_{i=1}^{\infty} \hat{f}_{i}
$$
'stiqşā<sup>2</sup>im, wa="istiq.sA'-uN $\sum_{i=1}^{\infty} \hat{f}_{i}$  ya- "istiq.sA'-uN $\sum_{i=1}^{\infty} \hat{f}_{i}$  v  
a- 'stiqşā $\sum_{i=1}^{\infty} \hat{f}_{i}$ gāla "urub f  
a-lan tuqtala.  
 Yhrub fa-lan tuqtala.

<span id="page-20-0"></span>(b) *sukūn*:—

qAla "uqtul" fa-lan tuqtala قَلاَتقٱُلْفَلَتنُتقَلَ *qāla 'qtul fa-lan tuqtala*, mA jA'at" mini imra'aTiN مَجاَءآ تْمِن َ ِ رما َ ةٍ أَ *mā ǧāʾat mini*  $\delta' m r a^{\prime} a t^{\prime in}$ , kam" qad" ma.dat" min" laylaTiN كَرْ قَدْ مُضَتْ مْنْ لَيْلَة  $km$ *qad maḍat min laylatin* .

<span id="page-20-1"></span>**fullvoc** In this mode, "quoting" may be used to take away any short vowel (or *tanwīn*, as seen above) or any *sukūn*:—

al-jamr-u 'l-. sayfiyy-u 'lla\_dI kAna bi-q"rAn" |nlUn-a  
اَلِمُّرُ الَصَّيِفِّ 
$$
al
$$
-jamr" ?-sayfiyy" 'llaqł kāna bi-Qrānnūn".

#### <span id="page-21-0"></span>**4.4.1 Quoting the hamzah**

<span id="page-21-2"></span>As said above in section [4.2](#page-13-1) on page [14,](#page-13-1) the *hamzah* is always written  $\langle \prime \rangle$ , its carrier being determined by contextual analysis. "Quoting" that straight single quote character like so:  $\langle "'\rangle$  allows to determine the carrier of the *hamzah* freely, without any consideration for the context. Table [5](#page-21-2) gives the equivalents for all the possible carriers the *hamzah* may take.

| Letter | Transliteration <sup>28</sup> |                          |                 | ArabT <sub>F</sub> X notation  |
|--------|-------------------------------|--------------------------|-----------------|--------------------------------|
|        |                               |                          | dmg loc arabica |                                |
| ¢      | <sup>2</sup>                  | ,                        | ر               | $\mathbf{H}$                   |
|        | à                             | $\overline{a}$           | $\overline{a}$  | $A$ <sup>11</sup>              |
|        | <sup>2</sup>                  | $\overline{\phantom{a}}$ | $\mathcal{L}$   | $a$ "'                         |
|        | <sup>2</sup>                  | $\cdot$                  | ر               | $u^{\mu}$                      |
| å      | <sup>2</sup>                  | ,                        | $\mathcal{P}$   | $W^{\mathrm{H-I}}$             |
| ۶      | <sup>2</sup>                  | ,                        | ر               | i"'                            |
| ئ      | $\lambda$                     | ,                        | $\mathcal{P}$   | $V^{\prime\prime\prime\prime}$ |

Table 5: "Quoted" *hamzah*

As one can see from table [5,](#page-21-2) the carrier of the *hamzah* is inferred from the letter that precedes the straight double quote  $\langle$ "). Of course, any "quoted" *hamzah* may take a short vowel, which is to be written *after* the ArabT<sub>E</sub>X equivalent for the *hamzah* itself, namely  $\langle \cdot \rangle$ . For example,  $\frac{2}{3}$  is encoded  $\langle w'' \cdot a \rangle$ , while  $\frac{2}{3}$  is encoded  $\langle w'''' \rangle$ . In the latter example, the second straight double quote encodes the *sukūn* in voc mode in accordance with the rule laid above on pages [20](#page-19-3)[–21.](#page-20-0)

'a`dA'ukum { أَعْدَاقُوْتَكَمْ a`da'*ukum*, 'a`dA'<sup>'</sup>ukum { أَعْدَاقُوْتَكَمْ a`dA'ikum''a`dA'ikum'' َأ ءآَدْع ikum|"'dA`a ',*ʾaʿdāʾikum* َأ ْمُكِئآَدْع .*ʾaʿdāʾikum* كُ ْم ِ

# <span id="page-21-1"></span>**4.5 The "pipe" character (|)**

In the terminology of ArabT<sub>EX</sub>, the "pipe" character '|' is referred to as the "invisible consonant". Hence, as already seen above in section [4.4.1,](#page-21-0) its usage to encode the *hamzah* alone, with no carrier:  $|$ "'  $\cdot$ .

Aside from that usage, the "pipe" character is used to prevent almost any of the contextual analysis rules that are described above from being applied. Two examples have already been given to demonstrate how that particular mechanism works in footnote [24](#page-18-1) on page [19](#page-18-1) and in footnote [26](#page-19-1) on page [20.](#page-19-1) One more example follows:—

bi-qrAn|nUn-a بِرقَنناُنوَ *bi-Qrānnūn<sup>a</sup>* , "in Crannon" (Thessaly, Greece).[29](#page-21-4)

<span id="page-21-3"></span><sup>28</sup>See below section [7](#page-30-0) on page [31.](#page-30-0)

<span id="page-21-4"></span><sup>29</sup>See more context on page [21.](#page-20-1)

As one can see, the "pipe" character between the two  $\langle n \rangle$  prevents the necessary *tašdīd* rule (page [16\)](#page-15-3) from being applied.

#### <span id="page-22-0"></span>**4.6 Putting back on broken contextual analysis rules**

New feature In complex documents such as critical editions where footnotes and other kind of v1.7 annotations can be particularly abundant, the contextual analysis rules that are described above may be broken by LAT<sub>EX</sub> commands. To take an example, consider the following:—

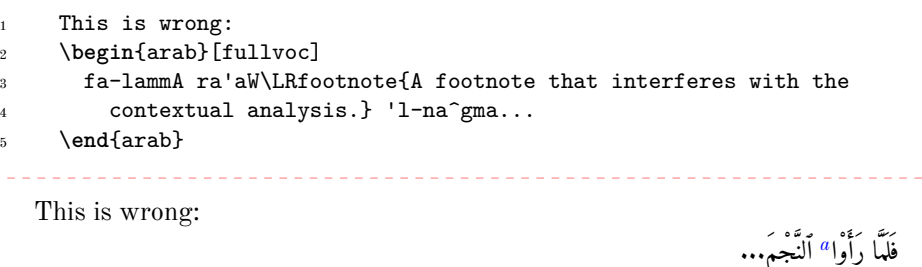

<span id="page-22-1"></span>*<sup>a</sup>*A footnote that interferes with the contextual analysis.

According to the rule stated on page [18,](#page-17-2) the diphthong in *raʾaw* must be resolved into two simple vowels before the *ʾalif<sup>u</sup> 'l-waṣl<sup>i</sup>*, as .

4

7

\arbnull The \arbnull command is provided so as to put back on contextual analysis rules in such situations. It takes as argument the word that must be brought back for any given rule to be applied as it ought to. Depending on the contexts that have to be restored, \arbnull may be found just after or before Arabic words.

> In any case, *no space must be left* after or before the Arabic word that \arbnull is applied to.

The following shows how the Arabic should have been written in the preceding example and gives further illustrations of the same technique:—

```
\begin{arab}[fullvoc]
2 fa-lammA ra'aW\arbnull{'l-na^gma}\LRfootnote{A footnote that
3 interferes with the contextual analysis.} 'l-na^gma...
5 qAla\LRfootnote{A footnote that interferes with the contextual
6 analysis.} \arbnull{qAla}uhrub fa-lan tuqtala.
8 \cap{z}ayduN\arbnull{ibnu}\LRfootnote{A footnote that interferes
9 with the contextual analysis.} \arbnull{zayduN}ibn-u
10 \cap{`a}mriNU.\LRfootnote{See \vref{fn:zayd-is-son}.}
11 \end{arab}
```
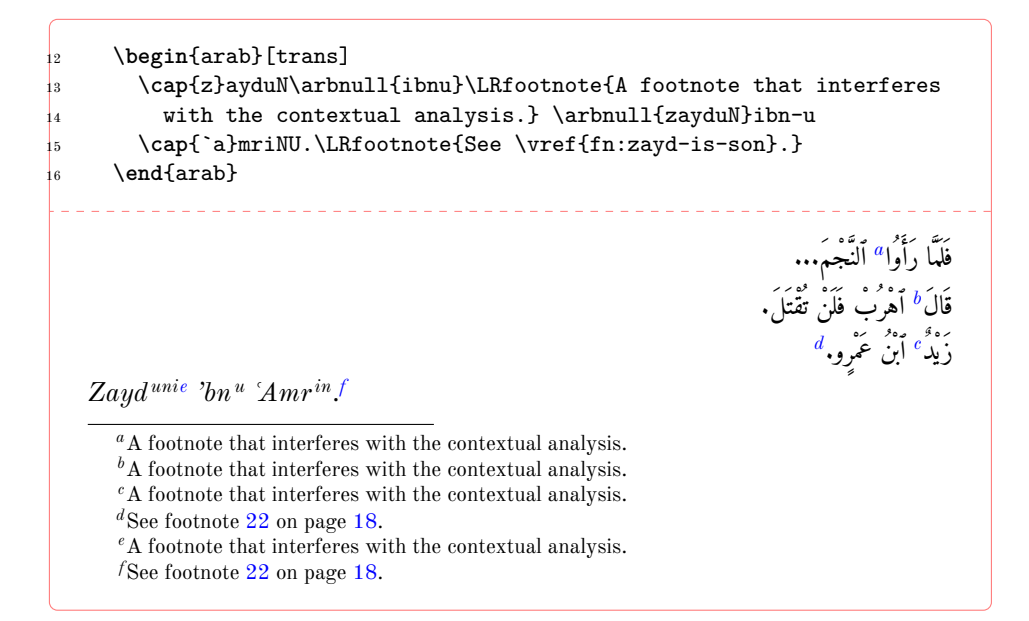

## <span id="page-23-9"></span><span id="page-23-8"></span><span id="page-23-7"></span><span id="page-23-6"></span><span id="page-23-5"></span><span id="page-23-4"></span><span id="page-23-0"></span>**4.7 Stretching characters: the taṭwīl**

A double hyphen  $\langle -2 \rangle$  stretches the ligature in which one letter is bound to another. Although it is always better to rely on automatic stretching, this technique may be used to a modest extent, especially to increase legibility of letters and diacritics which stand one above the other:–

.  
hu  
nayn-u bn-u 'is.h--  
aq-a
$$
\Rightarrow
$$
  
 $Hunayn^u$   
 $bn^u$ '  

#### <span id="page-23-1"></span>**4.8 Digits**

#### <span id="page-23-2"></span>**4.8.1 Numerical figures**

The *Indian numbers*, *ar-raqam*<sup>*u*</sup> *'l-hindiyy*<sup>*u*</sup>, are ten in number, and they are compounded in exactly the same way as our numerals:—

```
فِي سَنَةَ ١٨٧٤, 123-456,789 ، ١٧٣-٤٥٦,٧٨٩, 13 anaT-i 1024
```
#### <span id="page-23-3"></span>**4.8.2 The abjad**

The numbers may also be expressed with letters from right to left arranged in accordance with the order of the Hebrew and Aramaic alphabets (see Wright [1896,](#page-54-2) i. 28 B–C). The *ʾabǧad* numbers are usually distinguished from the surrounding words by a stroke placed over them.

*ʾabg* \abjad *̌ad* numbers are inserted with the \abjad{h*number*i} command in any of the voc, fullvoc and novoc modes, where  $\langle number \rangle$  may be any number between 1 and 1999, like so:—

New feature v.1.1

\abjad{45} kitAbu-hu fI 'l-`AdAt-i علايَداَتاِ ِ كهمِتَباُهُف *45 kitābu-hu fi 'l-ʿādāt<sup>i</sup>* .

Rem. *a.* As can be seen in the above given example, arabluatex expresses the *ʾabǧad* numbers in Roman numerals if it finds the \abjad command in any of the transliteration modes.

REM. *b.* **\abjad** may also be found outside Arabic environments. In that case, arabluatex does not print the stroke as a distinctive mark over the number for it is not surrounded by other Arabic words. In case one nonetheless wishes to print the stroke, he can use the \aemph command that is described below in section [4.10](#page-25-0) on the next page:—

The \arb[trans]{'abjad} number for 1874 is \abjad{1874} The *ʾabǧad* number  $for 1874$  is دغضعد.

The \arb[trans]{'abjad} number for 1874 is \aemph{\abjad{1874}} The *'abğad* number for 1874 is دعضعة

## <span id="page-24-0"></span>**4.9 Additional characters**

In the manuscripts, the unpointed letters, *al-ḥurūfu 'l-muhmalatu*, are sometimes further distinguished from the pointed by various contrivances, as explained in Wright [\(1896,](#page-54-2) i. 4 B–C). One may find these letters written in a smaller size below the line, or with a dot or another mark below. As representing all the possible contrivances leads to much complexity and also needs to be agreed among scholars, new ways of encoding them will be proposed and gradually included as arabluatex will mature.

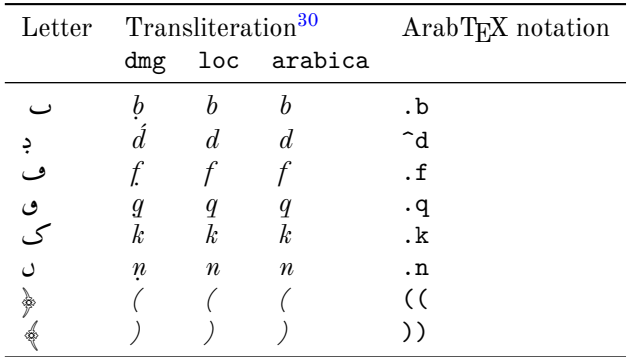

<span id="page-24-1"></span>For the time being, the following is included:—

Table 6: Additional Arabic codings

'afAman.tUs  $\mathrm{Gal.}(M)$  .fmn.n.ts  $(\mathrm{sic})$   $\mathrm{Gal.}(E1),$  أفامنطوس  $(\mathrm{sil.}(M)$ Gal.(E1),  $\alpha f\bar{a}$  *mantūs* Gal.(M) *fmnnts* (sic) Gal.(E1).

<span id="page-24-2"></span><sup>30</sup>See below section [7](#page-30-0) on page [31.](#page-30-0)

## <span id="page-25-0"></span>**4.10 Arabic emphasis**

As already seen in section [4.8.2](#page-23-3) on page [24,](#page-23-3) the *ʾabǧad* numbers are distinguished from the surrounding words by a stroke placed over them. This technique is used to distinguish further words that are proper names or book titles.

\aemph One may use the \aemph $\{\langle Arabic \text{ }text\rangle\}$  command to use the same technique to emphasize words, like so:—

> 45: كُتَابُهُ فِي العَادَات {abjad{45}: kitAbu-hu \aemph{fI '1-`AdAt-i *kitābu-hu fi 'l-ʿĀdāt<sup>i</sup>* .

# <span id="page-25-1"></span>**5 Arabic poetry**

New feature arabluatex provides a special environment for typesetting Arabic poetry. Every line v1.6 in this environment must end with  $\setminus$ .

> arabverse The arabverse environment may take up to six optional 'named arguments' each of which is set using the syntax  $\langle key \rangle = \langle value \rangle$ , like so:—

```
1 \begin{arabverse}[key1=value1, key2=value2, ...]
2 <verses>
3 \end{arabverse}
```
The description of the optional arguments follows:—

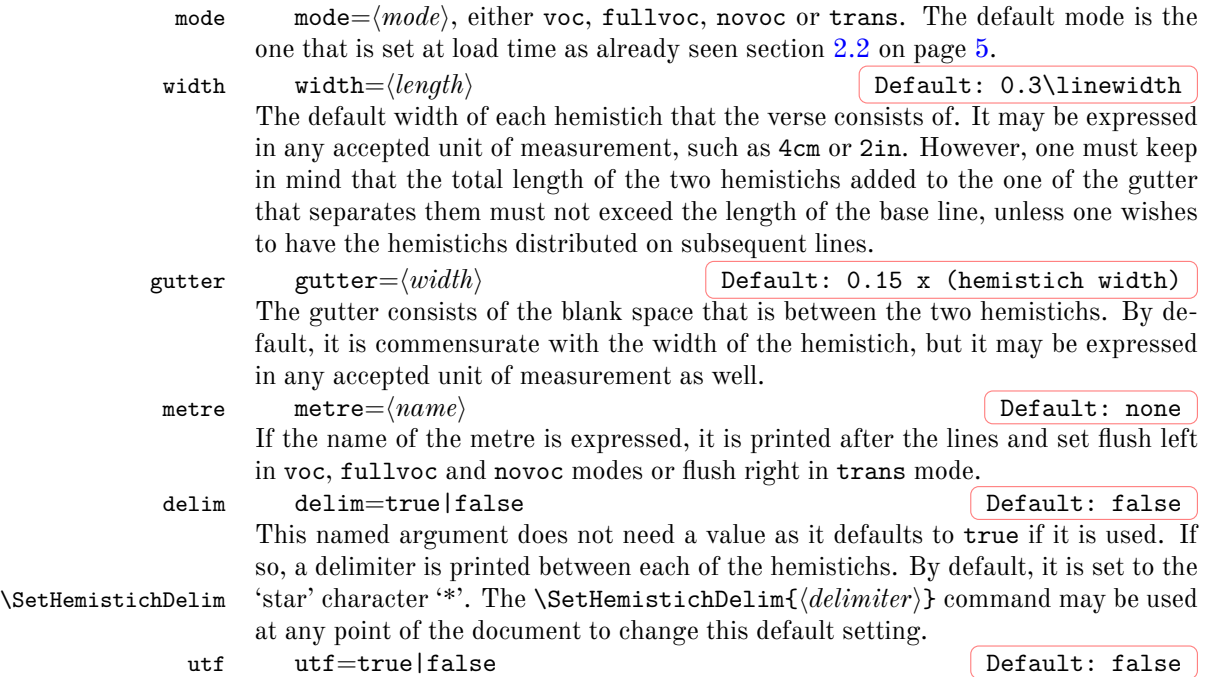

As the preceding one, this named argument does not need a value as it defaults to true if it is used. If so, unicode Arabic input is expected in the arabverse envi-ronment instead of ASCII ArabT<sub>EX</sub> or Buckwalter input schemes. See section [9](#page-36-0) on page [37](#page-36-0) for more details.

\bayt Inside the arabverse environment, each line is typeset by the \bayt command which takes two mandatory arguments and may accept one optional argument. Additionally, every \bayt command *must* be followed with \\ like so:—

 $\begin{equation} \begin{bmatrix} \frac{\langle \mathbf{g} \mathbf{g} \mathbf{g} \mathbf{g} \end{bmatrix} \begin{bmatrix} \mathbf{h} \mathbf{g} \mathbf{g} \end{bmatrix} \begin{bmatrix} \mathbf{h} \mathbf{g} \mathbf{g} \end{bmatrix}$ 

That two subsequent hemistichs should be connected with one another is technically named *tadwīr*. Should that happen, either the *ṣadr* or the *ʿaǧuz* or both of them, may be connected to one another by letters that are naturally bound to the following or the preceding ones over the *tadwir*. The optional argument of the **\bayt** command is designed to deal with the various situations that may arise:—

(a) If the two hemistichs be connected with one another by a prominent horizontal flexible stroke, the *taṭwīl* should be used, like so: [--] (see section [4.7](#page-23-0) on page [24\)](#page-23-0). Of course, the ending word of the *ṣadr* and the word at the commencement of the *ʿaǧuz* must have the *taṭwīl* too so that the proper shapes of the letters be selected. Consider for example the following:—

```
1 \begin{arabverse}[mode=fullvoc, width=.3\linewidth]
  2 \bayt{lA 'ar_A man `ahidtu fI-hA fa-'abkI 'l---}[--]{---yawma
     3 dalhaN wa-mA yaruddu 'l-bukA'u}\\
\end{arabverse}
              لَا أَرَى مَنْ عَهِدْتُ فِيهَا فَأَبْكِي ٱلْــــــــــــوْمَ دَلْهًا وَمَا يَرَدُّ ٱلْبُكَآءُ
              ُ
```
As one can see, *triple hyphens* have been used. In the *ṣadr*, the first hyphen triggers the rules that are related to the definite article and the *`alif*'  $^u$  'l-waṣl<sup>i</sup>,<sup>[31](#page-26-0)</sup> while the following two select the figure of the letter *lām* connected with a following letter. In the *ʿaǧuz*, the last two hyphens select the letter *yāʾ* connected with a preceding letter, while the first one is simply discarded in this mode, but still may appear as it should, if the trans mode be selected:—

```
1 \begin{arabverse}[mode=trans, width=.4\linewidth]
2 \bayt{lA 'ar_A man `ahidtu fI-hA fa-'abkI 'l---}[--]{---yawma
       3 dalhaN wa-mA yaruddu 'l-bukA'u}\\
   4 \end{arabverse}
        lā ʾarạ̄ man ʿahidtu fī-hā fa-ʾabki 'l- -yawma dalh an wa-mā yaruddu 'l-bukāʾu
```
<span id="page-26-0"></span><sup>31</sup>See section [4.2](#page-15-2) on page [16](#page-15-2)

(b) In some other cases, it may seem difficult, if not fairly impossible, to split a given word into two parts. This happens mostly because of the *šaddah*. Consider for example the following:—

```
1 \begin{arabverse}[mode=fullvoc, width=.25\linewidth, gutter=1cm]
\alpha \bayt{.gayra 'annI qad 'asta`Inu `al_A 'l-ha--}[--mmi ]{'i_dA
\frac{1}{3} _haffa bi-'l-_tawiyyi 'l-na^gA'u}\\
     4 \bayt{bi-zaf--UfiN ka-'anna-hA hiq--laTuN}[ 'ummu ]{ri'AliN
     dawwiyyaTuN saqfA'u}\\
   \end{arabverse}
                   غير أنِي قد أستعِين على ألهــمِ ۖ     إِذا خف بِألثوِيِ ألنجآءُ
                   بَزَفُوف كَأَنَّهَا هقلَةُ ۖ أَمْ ۖ رئَال دَوَّيَّةٌ سَقْفَآءُ
                   ُ
```
In the first line, the word اَلَمَمَّــ as the first part of it اَلْحَمَّــ as the first part of it belongs to the *ṣadr* and the second to the *ʿaǧuz*. One solution to avoid splitting this word in such a way is to write inside the *tadwīr* the part of it that belongs to either hemistich, without omitting to add a space after it. In the second line, the word أَمْ should be split into أُمّـــمُّ so that the only way to avoid splitting it into two parts is to write it all inside the *tadwīr*. In that case, as the word is to be placed in the middle, it has been surrounded by spaces.

**Scaling and distortion of characters** The arabverse environment and the \bayt command are designed to typeset the verses in a two-column, fixed width layout. This may result in a somewhat distorted text. Should that happen, one may adapt the layout by modifying the values of the above described width and gutter named arguments until the visual aspect of the layout be satisfactory. It has to be noted that distortion and warping may be even more perceptible in Roman than in Arabic characters.

**Footnotes** Footnotes are not set by default inside the \bayt command, but there are two easy ways to have them printed.

If they are little in number, each footnote may be split into pairs of \footnote mark{} (please mind the braces) in the argument of the \bayt command and \footnotetext outside the \bayt command.

If the footnotes are abundant in number, it is advised to load the footnotehyper package which arabluatex will then use to typeset any kind of footnote that is called from the arguments of the  $\bar{3}$ 

<span id="page-27-0"></span><sup>32</sup>The footnote package may also be used for the same effect. However, it must be loaded *after* arabluatex.

Line numbering Inside the arabverse environment, the linenumbers environment of the lineno package may be used to have the lines of succeeding verses numbered. Please refer to the documentation of this package for more information or to the example below for a basic implementation of this technique.

### <span id="page-28-0"></span>**5.1 Example**

4

Here follow the first lines of Imruʾu 'l-Qaysi's *Muʿallaqah*. In this example, \SetArbDflt\* has been selected so as to mark the *ʾidġām* that is fit to this declamatory poetry:—[33](#page-28-1)

```
\begin{arab}[fullvoc]
2 qAla \cap{i}mru'u 'l-\cap{q}aysi fI mu`allaqati-hi:
3 \end{arab}
5 \begin{arabverse}[mode=fullvoc, metre={(al-.darbu 'l-_tAnI mina
\begin{bmatrix} 6 & 1 \\ 1 & -2 \\ 0 & 1 \end{bmatrix} 'l-' Ul A mina 'l-.tawIli)}]
7 \SetArbDflt*
8 \begin{linenumbers*}
9 \bayt{qifA nabki min _dikr_A .habIbiN wa-manzili}{bi-saq.ti
10 'l-liw_A bayna \cap{'l-d}a_hUli fa-\cap{.h}awmali}\\
11 \bayt{fa-\cap{t}U.di.ha fa-'l-\cap{m}iqrATi lam ya`fu
12 rasmu-hA}{limA nasa^gat-hA min ^ganUbiN wa-^sam'ali}\\
13 \bayt{tar_A ba`ara 'l-'ar'Ami fI `ara.sAti-hA}{wa-qI`Ani-hA
14 ka-'anna-hu .habbu fulfuli}\\
15 \bayt{ka-'annI .gadATa 'l-bayni yawma ta.hammalUA}{lad_A
16 samurAti 'l-.hayyi nAqifu .han.zali}\\
17 \bayt{wuqUfaN bi-hA .sa.hbI `alayya ma.tiyya-hum}{yaqUlUna lA
18 tahlik 'asaN_A wa-ta^gammali}\\
19 \bayt{wa-'inna ^sifA'I `abraTuN muharAqaTuN}{fa-hal `inda rasmiN
_{20} dAsiriN min mu`awwali}\\
21 \end{linenumbers*}
22 \end{arabverse}
                                                     قال أمرُؤ أَلقيسِ فِي معلقتِهِ:
```

|   | بِسَقْطِ ٱللَّهِى بَيْنَ ٱلدَّخُولِ فَخَوْمَلِ | قِفا نبكِ مِن ذِكرى حَبِيبٍ وَمُنزِلِ         |
|---|------------------------------------------------|-----------------------------------------------|
|   | لِمَا نَسَجَتْهَا مِنْ جَنُوبٍ وَّشَمْأَلِ     | فَتُوضَحَ فَٱلْقِرَاةِ لَمْ يَعْفُ رَسْمَهَا  |
|   | وَقِيعَانِهَا كَأَنَّهُ حَبٌّ فُلْفُل          | تَرَى بَعَرَ ٱلْأَرْآمِ فِي عَرَصَاتِهَا      |
|   | لَدَى سَمَرَاتِ ٱلْحَيِّ نَاقِفُ حَنْظَلِ      | كَأَنِّي غَدَاةَ ٱلْبَيْنِ يَوْمَ تَحَمَّلُوا |
| 5 | يقولونَ لَا تَهْلِكْ أَسًى وَتَجَمَّل          | وُقُوفًا بِهَا صَحْبِي عَلَيْ مطِيهم          |

<span id="page-28-1"></span><sup>&</sup>lt;sup>33</sup>Please note that for the time [b](#page-15-1)eing only the assimilation rules that are laid on item b on page [16](#page-15-1) are applied. See section [2.2.1](#page-5-0) on page [6](#page-5-0) for more information. None of the editions of the *Muʿallaqāt* that I know of feature the *ʾidġām* in the Arabic text, although it is often strongly marked in declamation.

إَو ِ َّن ئآَفِش ِ ّمٌةَرْبَعي ُ ٌةَقاَرَه ّمنِّمٍرِساَدٍمْسَرَدْنِعْلَهَف ُ ّوَعَ ِل <sup>6</sup> ِ) ُ ّطلٱَنِمىَلو َ ليِو ا( َ ّضل َ ّثلٱُبْر َ ناِ أْلٱِضوُرَعْلٱَنِمي

*qāla Imruʾu 'l-Qaysi fī muʿallaqati-hi:*

*fa-Tūḍiḥa fa-'l-Miqrāti lam yaʿfu rasmu-hā limā nasaǧat-hā min ǧanūbiw* <sup>2</sup> *wa-šamʾali* <sup>3</sup> *tarā baʿara 'l-`ar`āmi fī ʿaraṣāti-hā* s *wuqūf<sup>an</sup> bi-hā sahbī `alayya matiyya-hum yaqūlūna lā tahlik `asa'<sup>w</sup> wa-tağammali wa-ʾinna šifāʾī ʿabrat um muharāqat un fa-hal ʿinda rasmin dāsir im* <sup>6</sup> *mim muʿawwali*

*qifā nabki min ḏikrạ̄ ḥabībiw* <sup>1</sup> *wa-manzili bi-saqṭi 'l-liwạ̄ bayna 'd-Daḫūli fa-Ḥawmali* <sup>4</sup> *ka-ʾannī ġadāta 'l-bayni yawma taḥammalū ladạ̄ samurāti 'l-ḥayyi nāqifu ḥanẓali wuqūf an bi-hā ṣaḥbī ʿalayya maṭiyya-hum yaqūlūna lā tahlik ʾasạ<sup>w</sup> wa-taǧ (aḍ-ḍarbu 'ṯ-ṯānī mina 'l-ʿarūḍi 'l-ʾūlạ̄ mina 'ṭ-ṭawīli)*

# <span id="page-29-0"></span>**6 Special applications**

**Linguistics** The same horizontal stroke as the *taṭwīl* (see section [4.7](#page-23-0) on page [24\)](#page-23-0) may be encoded  $\langle B \rangle$ ;  $\langle BB \rangle$  will receive the *tašdīd*. This is useful to make linguistic annotations and comments on vowels:—

Bu Ba Bi BuN BaN BiN ـُـَـِـٌـًـٍ *u a i un an in* , BBu BBa BBi ـِّ ـَّ ـُّ *u a i*, B--aN . *` an*, B<sup>\*</sup> .

New feature **Brackets** The various bracket symbols are useful in technical documents such as v1.4.3 critical editions for indicating that some words or some letters must be added or removed. arabluatex will automatically fit those symbols to the direction of the text. For the time being, the following symbols are supported:

- parentheses: ()
- square brackets: []
- angle brackets: <>
- braces: {}

\abraces Parentheses, square and angle brackets may be input directly at the keyboard; however, words or letters that are to be read between braces must be passed as arguments to the \abraces command:—

```
\begin{arab}
2 \abraces{wa-qAla} 'inna 'abI kAna mina 'l-muqAtilaTi
3 wa-kAna--<--t> 'ummI min `u.zamA'i buyUti 'l-zamAzimaTi.
     \end{arab}
                         {وَقَالَ} إِنَّ أَبِى كَانَ منَ المُقَاتلَة وَكَانَـحـت> أُمَّى من عُظَمآءِ بُيُوت الزَّمَازمَة.
```
<span id="page-30-4"></span><span id="page-30-0"></span>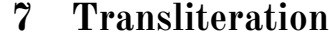

It may be more appropriate to speak of "romanization" than "transliteration" of Arabic. As seen above in section  $2.2$  on pages  $5-8$  $5-8$ , the "transliteration mode" may be selected globally or locally.

This mode transliterates the ArabTEX input into one of the accepted standards. As said above on page [5,](#page-4-0) three standards are supported at present:

- **dmg** *Deutsche Morgenländische Gesellschaft*, which was adopted by the Interna-tional Convention of Orientalist Scholars in Rome in 1935.<sup>[34](#page-30-1)</sup> dmg transliteration convention is selected by default;
- **loc** *Library of Congress*: this standard is part of a large set of standards for romanization of non-roman scripts adopted by the American Library Association and the Library of Congress;<sup>[35](#page-30-2)</sup>
- New feature **arabica** *Journal of Arabic and Islamic Studies*/*Revue d'études arabes et is*v1.8 *lamiques*: this standard is most widely used by scholars in the field of Arabic studies.<sup>[36](#page-30-3)</sup>

More standards will be included in future releases of arabluatex.

\SetTranslitConvention **Convention** The transliteration mode, which is set to dmg by default, may be changed at any point of the document by the **\SetTranslitConvention{** $\langle mode \rangle$ } command, where  $\langle mode \rangle$  may be either dmg, loc or arabica. This command is also accepted in the preamble should one wish to set the transliteration mode globally, eg.:—

> \usepackage{arabluatex} \SetTranslitConvention{loc}

\SetTranslitStyle **Style** Any transliterated Arabic text is printed in italics by default. This also can be changed either globally in the preamble or locally at any point of the document by the **\SetTranslitStyle{** $\langle style\rangle$ } command, where  $\langle style\rangle$  may be any font shape selection command, eg. \upshape, \itshape, \slshape, and so forth.

v1.4 \SetTranslitFont

New feature **Font** \SetTranslitFont {*\font selection command*}} allows any specific font to be selected for rendering transliterated text with the font-selecting commands of the fontspec or luaotfload package. Of course, this font must have been defined properly. To take one example, here is how the *Gentium Plus* font may be used for rendering transliterated text:—

> \newfontfamily\translitfont{Gentium Plus}[Ligatures=TeX] \SetTranslitFont{\translitfont}

<span id="page-30-2"></span><span id="page-30-1"></span><sup>34</sup>See Brockelmann et al. [\(1935\)](#page-53-2).

 $35$ See <http://www.loc.gov/catdir/cpso/roman.html> for the [source document concerning Arabic](http://www.loc.gov/catdir/cpso/romanization/arabic.pdf) [language.](http://www.loc.gov/catdir/cpso/romanization/arabic.pdf)

<span id="page-30-3"></span> $^{36}$ See [http://www.brill.nl/files/brill.nl/specific/authors\\_instructions/ARAB.pdf](http://www.brill.nl/files/brill.nl/specific/authors_instructions/ARAB.pdf).

\cap **Proper names** Proper names or book titles that must have their first letters uppercased may be passed as arguments to the  $\cap{\{word\}}$  command.  $\cap$ ap is a clever command, for it will give the definite article *al-* in lower case in all positions. Moreover, if the inital letter, apart from the article, cannot be uppercased, viz. *ʾ* or *ʿ*, the letter next to it will be uppercased:—

> \cap{.hunayn-u} bn-u \cap{'is.h\_aq-a} حٰقَ س ِ حُنَنيُنبُإ *Ḥunayn<sup>u</sup> bn<sup>u</sup> ʾIsḥāq <sup>a</sup>* , \cap{`u\_tm\_an-u} عُمثٰنُ *ʿUṯmān<sup>u</sup>* , .daraba \cap{zayd-u} bnu \cap{\_h\_alidiN} \cap{sa`d-a} bn-a \cap{`awf-i} bn-i \cap{ daraba ضَرَبَ زَيْدَ بْنُ خَلِدِ سَعْدَ بْنُ عَوْفِ بْنِ عَبْدِ ٱللهِ abd-i} \cap{'1-1\_ah-i} `  $Zayd^u$  bn<sup>u</sup>  $H\bar{a}$ lid<sup>in</sup> Saʿd<sup>a</sup> bn<sup>a</sup> ʿAwf<sup>i</sup> bn<sup>i</sup> ʿAbd<sup>i</sup> 'l-Lāh<sup>i</sup>.

However, \cap must be used cautiously in some very particular cases, for the closing brace of its argument may prevent a rule from being applied. To take an example, as seen above on page [18,](#page-17-3) the transliteration of يِبَ دٌنلٱّ َمُحَمّ must be *Muḥammad uni 'n-nabī*, as nouns having the *tanwīn* take a *kasrah* in pronunciation before *ʾalifu 'l-waṣli*. In that case, encoding دٌ َمُحَمّ like so: \cap{mu.hammaduN} is wrong, because the closing brace would prevent arabluatex from detecting the sequence  $\langle \text{-}u \rangle$  immediately followed by  $\langle 'l \rangle$ . Fortunately, this can be circumvented in a straightforward way by inserting only part of the noun in the argument of \cap vz. up to the first letter that is to be uppercased, like so: \cap{m}u.hammaduN.

**Hyphenation** In case transliterated Arabic words break the T<sub>E</sub>X hyphenation algorithm, one may use the  $\setminus$ - command to insert discretionary hyphens. This command will be discarded in all of the Arabic modes of arabluatex, but will be processed by any of the transliteration modes:—

 $\label{lem:main} $$\cap{\n a\n b\n cap{bakriN} \cap \mu\,-\n a\n b\n cap{za\,-ka} \end{math}$ *`Abū Bakr<sup>in</sup> Mu-* أَبُو بَكِرٍ مُحَمَّدٌ بنُ زَكِّرِيَآءَ الرَّازِي {riy\−yA'a} \cap{'1−rAzI' *ḥammad <sup>u</sup> bn<sup>u</sup> Zakariyyāʾ <sup>a</sup> 'r-Rāzī*.

# <span id="page-31-0"></span>**7.1 Additional note on dmg convention**

New feature According to Brockelmann et al. [\(1935,](#page-53-2) p. 6), Arabic *<sup>'</sup>i*<sup>r</sup>āb may be rendered into v1.3 dmg in three different ways:

- <span id="page-31-2"></span>(a) In full:  $\Delta m run$ ;
- <span id="page-31-1"></span>(b) As superscript text:  $Amr^{un}$ ;
- (c) Discarded: *ʿAmr*.
- \arbup By default, arabluatex applies rule [b.](#page-31-1) Once delimited by a set of Lua functions,  $\tilde{i}'r\bar{a}b$  is passed as an argument on to a \arbup command which is set to \textsuperscript.

\NoArbUp \NoArbUp may be used either in the preamble or at any point of the document in \ArbUpDflt case one wishes to apply rule [a.](#page-31-2) The default rule [b](#page-31-1) can be set back with \ArbUpDflt at any point of the document.

\SetArbUp Finally, \SetArbUp{/*formatting directives*} may be used to customize the way *ʾiʿrāb* is displayed. To take one example, here is how Arabic *ʾiʿrāb* may be rendered as subscript text:—

> \SetArbUp{\textsubscript{#1}} Arabic  $|dmg|$  transliteration for  $\arb{ra'aytu}$   $\arctan$ <sup>3</sup> muhaddamaTaN mi'\_danatu-hu}: \arb[trans]{ra'aytu <sup>4</sup> ^gAmi`aN muhaddamaTaN mi'\_danatu-hu.} Arabic dmg transliteration for : رَأَيْتُ جَامِعًا مُهَدَّمَةً مِثَدَّنَتْهُ *muhaddamatan miʾḏanatu-hu.*

As shown in the above example, #1 is the token that is replaced with the actual *tanwīn* in the formatting directives of the **\SetArbUp** command.

**ʾiʿrāb boundaries** Every declinable noun (*muʿrab*) may be declined either with or without *tanwīn*, viz. *munṣarif<sup>un</sup>* or *ġayr<sup>u</sup> munṣarif*<sup>in</sup>. The former is automatically parsed by arabluatex, whereas the latter has to be delimited with an hyphen, like  $\mathrm{so}$ :

munṣarif: mu`allimuN مَعَلَّهُ *muʿallim'<sup>un</sup>,* kA'inuN كَأَنَّنَ kā*ʾin'<sup>un</sup>,* kA'inAtuN *kāʾinātun* ٌتاَنِئآَك , \cap{`amraNU} عَرمًاو *ʿAmr an* , fataN\_A فَتًى *fatạ<sup>n</sup>* , qA.diNI قَاض  $q\bar{a}di^{n}.$ 

 $\dot{\bf g}$ ayr munṣarif: al-mu`allim-u مَكَابَانْ  $al\text{-}mu$ 'al $l\text{-}mu$ ʻalli $m$   $^u,$  kitAb-Ani كَابَان ra^sa'-Ani رَشَنآِ *rašaʾ āni ūna sāriq* َنوُقِراَس Una-sAriq , , qA.d-Una قَضاُنوَ *qāḍ ūna* , al-.zulm-Atu ملَتاُ ُ ظلّ َا *aẓ-ẓulmātu* .

Rem. *a.* As the *tanwīn* is passed over in pronunciation when it is followed by the letters ر, ل, م, و, ي) see item [b](#page-15-1) on page [16\)](#page-15-1), it may be desirable to further distinguish it by putting it above the line, but not to do the same for *ġayr munṣarif* terminations. This can be achieved by simply omitting the hyphen before any *ġayr munṣarif* termination:—

kAna .ganiyyaN l\_akinna-hu labisa ^gubbaTaN mumazzaqaN 'aydu-hA قان غنيا لكنه لس جبة عزقا ٰ ديُهَا أَ *kāna ġaniyy an lākinna-hu labisa ǧubbat an mumazzaq an ʾaydu-hā*.

Rem. *b.* Although the hyphen before the *tanwīn* is optional as arabluatex always parses nouns with such termination, it may also be used to mark better the inflectional endings:—

mana`a 'l-nAs-a kAffaT-aN min mu\_hA.tabati-hi 'a.had-uN bi-sayyidi-nA ةًمِن َ ساَكَفاّ َ مَنَعَنلاّ .*nā-sayyidi-bi un ʾaḥad hi-muḫāṭabati min an kāffat <sup>a</sup> nās-n 'manaʿa* ُم أِهِتَبَطاَخَ اَنِدِّيَسِبٌدَح

# <span id="page-32-0"></span>**7.2 Examples**

Here follows in transliteration the story of  $\tilde{G}u h \bar{a}$  and his donkey (جُحَا وَحِمَارُهُ). See the code on page [8:](#page-6-1)—

**'dmg' standard:** *ʾatạ̄ ṣadīq un ʾilạ̄ Ǧuḥā yaṭlubu min-hu ḥimāra-hu li-yarkabahu fī safratin qaṣīratin fa-qāla la-hu: "sawfa ʾuʿīdu-hu ʾilay-ka fi 'l-masāʾ <sup>i</sup> wa-ʾadfaʿu la-ka ʾuǧ rat an." fa-qāla Ǧuḥā: "ʾanā ʾāsif un ǧ idd an ʾannī lā ʾastaṭīʿu ʾan ʾuḥaqqiqa la-ka raġbata-ka fa-'l-ḥimār <sup>u</sup> laysa huna 'l-yawm<sup>a</sup> ." wa-qabla ʾan yutimma Ǧuḥā kalāma-hu badaʾa 'l-ḥimār <sup>u</sup> yanhaqu fī ʾiṣṭabli-hi. fa-qāla la-hu ṣadīqu-hu: "ʾinnī ʾasmaʿu ḥimāra-ka yā Ǧuḥā yanhaqu." fa-qāla la-hu Ǧuḥā: "ġarīb un ʾamru-ka yā ṣadīqī ʾa-tuṣaddiqu 'l-ḥimār <sup>a</sup> wa-tukaḏḏiba-nī?"*

**'loc' standard:** *atá ṣadīqun ilá Juḥā yaṭlubu min-hu ḥimāra-hu li-yarkaba-hu fī safratin qaṣīratin fa-qāla la-hu: "sawfa u'īdu-hu ilay-ka fī al-masā'i wa-adfa'u la-ka ujratan." fa-qāla Juḥā: "anā āsifun jiddan annī lā astaṭī'u an uḥaqqiqa la-ka raghbata-ka fa-al-ḥimāru laysa hunā al-yawma." wa-qabla an yutimma Juḥā kalāma-hu bada'a al-ḥimāru yanhaqu fī iṣṭabli-hi. fa-qāla la-hu ṣadīqu-hu: "innī asma'u ḥimāra-ka yā Juḥā yanhaqu." fa-qāla la-hu Juḥā: "gharībun amruka yā ṣadīqī a-tuṣaddiqu al-ḥimāra wa-tukadhdhiba-nī?"*

**'arabica' standard:** *atā ṣadīqun ilā Ǧuḥā yaṭlubu min-hu ḥimāra-hu liyarkaba-hu fī safratin qaṣīratin fa-qāla la-hu: "sawfa uʿīdu-hu ilay-ka fī l-masāʾi wa-adfaʿu la-ka uǧ ratan." fa-qāla Ǧuḥā: "anā āsifun ǧ iddan annī lā astaṭīʿu an uḥaqqiqa la-ka raġbata-ka fa-l-ḥimāru laysa hunā l-yawma." wa-qabla an yutimma Ǧuḥā kalāma-hu badaʾa l-ḥimāru yanhaqu fī iṣṭabli-hi. fa-qāla la-hu ṣadīqu-hu: "innī asmaʿu ḥimāra-ka yā Ǧuḥā yanhaqu." fa-qāla la-hu Ǧuḥā: "ġarībun amru-ka yā ṣadīqī a-tuṣaddiqu l-ḥimāra wa-tukaḏḏiba-nī?"*

# <span id="page-33-0"></span>**8 Buckwalter input scheme**

New feature Even though arabluatex is primarily designed to process the ArabTEX notation, it<br>v1.4 and also process the Buckwalter input scheme to a large extent  $37$ . The Buckwalter can also process the Buckwalter input scheme to a large extent.<sup>[37](#page-33-1)</sup> The Buckwalter scheme is actually processed in two steps, as it is first converted into ArabT<sub>EX</sub>. Then, once this is accomplished, the  $ArabT<sub>F</sub>X$  scheme is processed through the above described functions. In this way, the Buckwalter input scheme can make the most of the arabluatex special features that are presented in section [2.2](#page-4-0) on page [5.](#page-4-0)

\SetInputScheme The input scheme, which is set to arabtex by default, may be changed at any point of the document by the **\SetInputScheme{** $\{scheme\}$ } command, where  $\langle scheme \rangle$  may be either arabtex or buckwalter. This command is also accepted in the preamble should one wish to set the input scheme globally, like so:—

> \usepackage{arabluatex} \SetInputScheme{buckwalter}

<span id="page-33-1"></span><sup>37</sup>See <http://www.qamus.org/transliteration.htm>

**'base', 'xml' and 'safe' schemes** arabluatex can use any of the so-called Buckwalter 'base', 'xml' or 'safe' schemes as they are described in Habash  $(2010, pp. 25-26).$ <sup>[38](#page-34-1)</sup> However, the following limitation apply to the 'base' and 'xml' schemes: the braces { and }, which are used to encode ٱ and ئ, must be replaced with square brackets viz. [ and ] respectively.

It is therefore recommended to use the Buckwalter 'safe' scheme.

<span id="page-34-0"></span>Table [7](#page-34-0) gives the Buckwalter equivalents that are currently used by arabluatex. The additional characters that are defined in table [6](#page-24-1) on page [25](#page-24-1) are also available.

| Letter                     | Transliteration <sup>39</sup>                             |                            | Buckwalter notation                                       |                         |                         |
|----------------------------|-----------------------------------------------------------|----------------------------|-----------------------------------------------------------|-------------------------|-------------------------|
|                            | dmg                                                       | $_{loc}$                   | arabica                                                   | base/xml                | safe                    |
| $\backslash$               | $\boldsymbol{a}$                                          | $\boldsymbol{a}$           | $\boldsymbol{a}$                                          | $\tt A$                 | A                       |
|                            | $\boldsymbol{b}$                                          | $\boldsymbol{b}$           | $\boldsymbol{b}$                                          | $\rm{b}$                | $\rm{b}$                |
|                            | $\bar{t}$                                                 | $\boldsymbol{t}$           | $\boldsymbol{t}$                                          | t                       | $\tt t$                 |
|                            |                                                           | $\it th$                   |                                                           | $\overline{\mathbf{v}}$ | $\overline{\mathsf{v}}$ |
|                            | $\frac{t}{\check{g}}$                                     | $\boldsymbol{j}$           | $\frac{t}{\check{g}}$                                     | j                       | j                       |
|                            | $\boldsymbol{h}$                                          | $\mathfrak{h}$             | $\mathbf{h}$                                              | Η                       | $\rm H$                 |
| いここ てここ こ くうしじゅじょ こうごうひ りら | $\boldsymbol{h}$                                          | kh                         | $\boldsymbol{h}$                                          | X                       | X                       |
|                            | $\boldsymbol{d}$                                          | $\boldsymbol{d}$           | $\boldsymbol{d}$                                          | d                       | d                       |
|                            | $\underline{d}$                                           | dh                         | $\underline{d}$                                           | $\ast$                  | $\mathtt{V}$            |
|                            | $\overline{r}$                                            | $\overline{r}$             | $\boldsymbol{r}$                                          | r                       | r                       |
|                            | $\overline{z}$                                            | $\boldsymbol{z}$           | $\boldsymbol{z}$                                          | z                       | z                       |
|                            | $\mathcal{S}% _{M_{1},M_{2}}^{\alpha,\beta}(\varepsilon)$ | $\boldsymbol{\mathcal{S}}$ | $\mathcal{S}% _{M_{1},M_{2}}^{\alpha,\beta}(\varepsilon)$ | S                       | S                       |
|                            | $\check{s}$                                               | sh                         | $\check{s}$                                               | \$                      | C                       |
|                            | $\overline{\mathcal{S}}$                                  | $\ddot{s}$                 | $\dot{s}$                                                 | S                       | S                       |
|                            | $\boldsymbol{d}$                                          |                            |                                                           | D                       | D                       |
|                            | $\ddot{t}$                                                | $\frac{d}{t}$              | $\frac{d}{t}$                                             | T                       | T                       |
|                            | e.                                                        | e<br>C                     |                                                           | Z                       | $\rm{Z}$                |
|                            |                                                           |                            |                                                           | E                       | E                       |
|                            | $\dot{g}$                                                 | $\mathfrak{g}h$            | $\dot{g}$                                                 | g                       | g                       |
|                            | f                                                         | f                          | f                                                         | f                       | $\acute{\text{f}}$      |
|                            | $\boldsymbol{q}$                                          | q                          | q                                                         | q                       | q                       |
|                            | $\boldsymbol{k}$                                          | $\boldsymbol{k}$           | $\boldsymbol{k}$                                          | k                       | k                       |
|                            | l                                                         | l                          | l                                                         | l                       | $\mathbf 1$             |
|                            | $\boldsymbol{m}$                                          | $\boldsymbol{m}$           | $\boldsymbol{m}$                                          | $\mathbf m$             | $\mathbf m$             |
|                            | $\boldsymbol{n}$                                          | $\boldsymbol{n}$           | $\boldsymbol{n}$                                          | n                       | $\mathbf n$             |
|                            | $\boldsymbol{h}$                                          | $\boldsymbol{h}$           | $\boldsymbol{h}$                                          | h                       | h                       |
|                            | $\overline{w}$                                            | $\boldsymbol{w}$           | $\overline{w}$                                            | W                       | W                       |
| ه و و                      | $\boldsymbol{y}$                                          | $\boldsymbol{y}$           | $\boldsymbol{y}$                                          | y                       | y                       |
|                            | $\bar{a}$                                                 | $\acute{a}$                | $\bar{a}$                                                 | Υ                       | Y                       |
|                            | $\mathfrak{a}\mathfrak{b}$                                | $\mathfrak{a}\mathfrak{h}$ | $\boldsymbol{a}$                                          | p                       | p                       |

<span id="page-34-1"></span><sup>38</sup>I am grateful to Graeme Andrews who suggested that the 'safe' scheme be included in arabluatex.

<span id="page-34-2"></span><sup>&</sup>lt;sup>39</sup>See section [7](#page-30-0) on page [31.](#page-30-0)

| Letter                     | Transliteration            |                          | Buckwalter notation |                           |   |
|----------------------------|----------------------------|--------------------------|---------------------|---------------------------|---|
|                            | dmg                        |                          |                     | loc arabica base/xml safe |   |
| ¢                          | $\,$                       | $\overline{\phantom{a}}$ | $\,$                | 1                         | C |
|                            | $\overline{a}$             | $\overline{a}$           | $\overline{a}$      |                           | Μ |
| أ                          | ر                          | $\overline{\phantom{a}}$ | J.                  | >                         | 0 |
|                            | ر                          | $\overline{\phantom{a}}$ | $\,$                | &                         | W |
|                            | ر                          | ,                        | ر                   | $\overline{\phantom{0}}$  | I |
| ؤ<br>ئ<br>ئ                | ر                          | $\overline{\phantom{a}}$ | ر                   | J                         | Q |
| $\omega$                   |                            |                          |                     |                           | ~ |
|                            | ,                          | $\, ,$                   |                     | E                         | L |
| ╭<br>۶                     | $\alpha$                   | $\boldsymbol{a}$         | $\boldsymbol{a}$    | а                         | a |
|                            | $\boldsymbol{\mathcal{u}}$ | $\boldsymbol{u}$         | $\boldsymbol{u}$    | u                         | u |
|                            | $\dot{i}$                  | $\dot{i}$                | $\dot{i}$           | i                         | i |
| $\tilde{\varepsilon}$<br>ĝ | an                         | an                       | a n                 | F                         | F |
|                            | $\iota$ <i>un</i>          | $\mathcal{u}$            | $\iota\iota$        | N                         | N |
| ័                          | in                         | in                       | $\dot{i}$           | Κ                         | Κ |
|                            |                            |                          |                     | o                         | o |
| $\overline{ }$             | $\bar{a}$                  | $\bar{a}$                | $\bar{a}$           | ╮                         | e |
| $(ta \mid w \bar{u})$      |                            |                          |                     |                           |   |

Table 7: Buckwalter scheme

**Transliteration** The Buckwalter notation can also be transliterated into any accepted romanization standard of Arabic. See above section [7](#page-30-0) on page [31](#page-30-0) for more information. However, it should be pointed out again that only accurate coding produces accurate transliteration. It is therefore at the very least highly advisable to use the hyphen for tying the definite article and the inseparable particles (viz. prepositions, adverbs and conjunctions) to words, like so:—

*ʿālamu-al* اَ لاَعل َ ُم EaAlamu-Al , Al-camsu سمُ َ شلّ َا *aš-šams <sup>u</sup>* , bi-SinaAEapi *ṣināʿat<sup>i</sup>-bi* ِّبِّطلاِةَعاَنِصِب ,i~ib~T-Al *'ṭ-ṭibb<sup>i</sup>* . ِ *wa-'l-lāh<sup>i</sup>* ِ *al-ḥamd <sup>u</sup>* لِ wa-Al-l~ehi وَللا ٰه , Al-Hamdu li-l~ehi حلَدمُل َا ٰه ّ ّ *li-llāh<sup>i</sup>* .

Similary, it is not advisable to use | and [ ('base' and 'xml' schemes) or M and L ('safe' scheme) to encode the *'alif<sup>'u</sup>* '*l*-mamdūdat<sup>i</sup> and the *'alif'<sup>u</sup>* '*l*-waṣl<sup>i</sup> for such signs are supposed to be generated by arabluatex internal functions. Besides, as they do not *per se* convey any morphological information on what they are derived from, they cannot be transliterated accurately. To take one example, <ilY Al-LntiqaADi gives أَلَى الأنتقَاض as expected, but only <i1Y <code>Al-intiqADi</code> can be transliterated as *'ila 'l-intiqāḍi* with the correct vowel  $\langle i \rangle$  in place of the *'alif' 'l-waṣl'*.

# <span id="page-36-0"></span>**9 Unicode Arabic input**

New feature As said above in section [8](#page-33-0) on page [34](#page-33-0) about the Buckwalter input scheme, even v1.5 though arabluatex is primarily designed to process the ArabTEX notation, it also accepts unicode Arabic input. It should be noted that arabluatex does in no way interfere with unicode Arabic input: none of the voc, fullvoc, novoc or trans options will have any effect on plain unicode Arabic for the time being.

<span id="page-36-4"></span>That said, there are two ways of inserting unicode Arabic:

\txarb (a) The \txarb{h*unicode Arabic*i} command for inserting unicode Arabic text in paragraphs;

txarab (b) The txarab environment for inserting running paragraphs of Arabic text, like so:—

```
1 \begin{txarab}
2 <Unicode Arabic text>
3 \end{txarab}
```
# <span id="page-36-1"></span>10 **LAPEX** Commands in Arabic environments

<span id="page-36-3"></span>**General principle** LAT<sub>EX</sub> commands are accepted in Arabic environments. The general principle which applies is that single-argument commands ( $\text{command}( \{arg\})$ ) such as  $\emptyset$  (*text*),  $\text{f}(text)$  and the like, are assumed to have Arabic text as their arguments:—

\abjad{45} kitAbu-hu \emph{fI 'l-\cap{`AdAt-i}} علايَداَتاِ ِف كهمِتَباُهُ *45 kitābu-hu* fi 'l-ʿĀdāt<sup>i</sup> . [40](#page-36-2)

The same applies to footnotes:—

```
1 \renewcommand{\footnoterule}%
2 {\hfill\noindent\rule[1mm]{.4\textwidth}{.15mm}}
3 \begin{arab}
  4 'inna 'abI kAna mina 'l-muqAtilaT-i\footnote{al-muqAtilaT-i:
5 al-muqAtil-Ina.}, wa-kAnat 'ummI min `u.zamA'-i buyUt-i
  6 'l-zamAzimaT-i\footnote{al-zamAzimaT-u: .tA'ifaT-u mina
  '1-furs-i..
```
<span id="page-36-2"></span><sup>40</sup>This is odd in Arabic script, but using such features as \emph or \textbf is a matter of personal taste.

s \n
$$
\overline{\phantom{a}}
$$
 \neq 0;  $\overline{\phantom{a}}$  \neq 0;  $\overline{\phantom{a}}$  \neq 0;  $\overline{\phantom{a}}$  \neq 0;  $\overline{\phantom{a}}$ 

<span id="page-37-1"></span><span id="page-37-0"></span>Some commands, however, do not expect running text in their arguments, or one may wish to insert English text eg. in footnotes or in marginal notes. arabluatex provides a set of commands to handle such cases.

 $\text{LR}_{\arg}\$  is designed to typeset its argument from left to right. It may be used in an Arabic environment, either \arb{\*Arabic text*}} or \begin{arab} \*Arabic*  $text$ ) \end{arab}, for short insertions of left-to-right text, or to insert any L<sup>AT</sup>EX command that would otherwise be rejected by arabluatex, such as commands the argument of which is expected to be a dimension or a unit of measurement.

\RL \RL{ $\langle arg \rangle$ } does the same as \LR{ $\langle arg \rangle$ }, but typesets its argument from right to left. Even in an Arabic environment, this command may be useful.

\LRfootnote \LRfootnote{h*text*i} and \RLfootnote{h*text*i} typeset left-to-right and right- \RLfootnote to-left footnotes respectively in Arabic environments. Unlike \footnote{h*text*i}, the arguments of both \LRfootnote and \RLfootnote are not expected to be Arabic text. For example, \LRfootnote may be used to insert English footnotes in running Arabic text:—

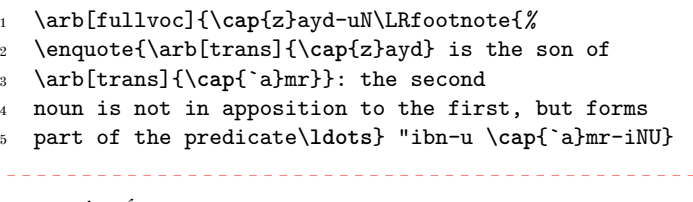

ٌدْيَز *[a](#page-37-2)* ابن عمرو

<span id="page-37-2"></span>*a* "*Zayd* is the son of *ʿAmr*": the second noun is not in apposition to the first, but forms part of the predicate…

When footnotes are typeset from right to left, it may happen that the numbers of the footnotes that are at the bottom of the page be typeset in the wrong direction. For example, instead of an expected number 18, one may get 81. arabluatex is not responsible for that, but should it happen, it may be necessary to redefine in the preamble the LAT<sub>E</sub>X macro \thefootnote like so: $-$ 

\renewcommand\*{\thefootnote}{\textsuperscript{\LR{\arabic{footnote}}}} \FixArbFtnmk Another solution is to put in the preamble, below the line that loads arabluatex, the

\FixArbFtnmk command. However, for more control over the layout of footnotes marks, it is advisable to use the scrextend package. $41$ 

\LRmarginpar The \LRmarginpar command does for marginal notes the same as \LRfootnote does for footnotes. Of course, it is supposed to be used in Arabic environments. Note that \marginpar also works in Arabic environments, but it acts as any other single-argument command inserted in Arabic environments. The general principle laid on page [37](#page-36-3) applies.

\setRL \setRL and \setLR may be used to change the direction of paragraphs, either \setLR form left to right or from right to left. As an example, an easy way to typeset a right-to-left sectional title follows:—

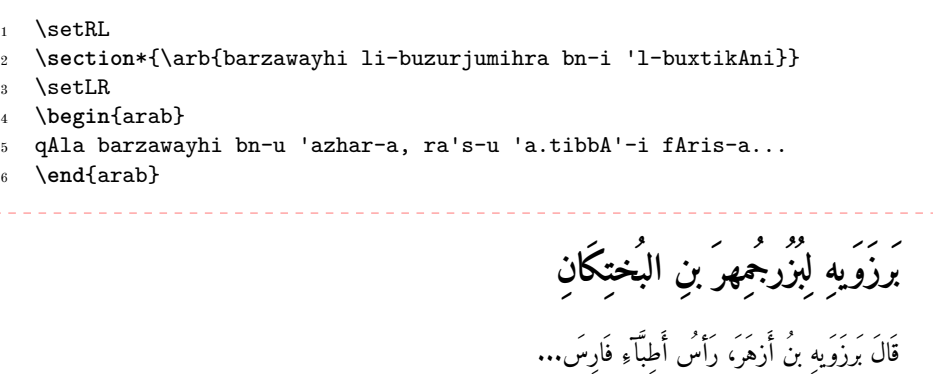

# <span id="page-38-0"></span>**10.1 New commands**

New feature In some particular cases, it may be useful to define new commands to be inserted v1.9 in Arabic environments. From the general principle laid on page [37,](#page-36-3) it follows that any command that is found inside an Arabic environment is assumed to have Arabic text in its argument which arabluatex will process as such before passing it on to the command itself for any further processing. As a result of this feature, such a command as:

#### \newcommand{\fvarabic}[1]{\arb[fullvoc]{#1}}

will work as expected, but will always output non-vocalized Arabic if it is inserted in a novoc Arabic environment because its argument will have been processed by the novoc rules before the command \fvarabic itself can see it.

\MkArbBreak The \MkArbBreak{h*csv list of commands*i} command may be used in the preamble to give any *single-argument* command—either new or already existing—the precedence over arabluatex inside Arabic environments. It takes as argument a comma-separated list of commands each of which must be stripped of its leading character  $\setminus$ , like so:

```
\MkArbBreak{onecmd, anothercmd, yetanothercmd, ...}
```
<span id="page-38-1"></span><sup>41</sup>See <http://ctan.org/pkg/koma-script>; read the documentation of KOMA-script for details about the \deffootnotemark and \deffootnote commands.

<span id="page-39-2"></span>For example, here follows a way to define a new command \fvred to distinguish words with a different color and always print them in fully vocalized Arabic: $-42$  $-42$ 

```
\MkArbBreak{fvred}
2 \newcommand{\fvred}[1]{\textcolor{red}{\arb[fullvoc]{#1}}}
3 \begin{arab}[voc]
     _tumma "intalaqa _dU 'l-qarn-ayni 'il_A 'ummaT-iN 'u_hr_A fI
     5 \fvred{((ma.tli`-i 'l-^sams-i))} wa-lA binA'-a la-hum
     6 yu'amminu-hum mina 'l-^sams-i.
   \end{arab}
            مُّ ٱنتَلَقَ ذُو القَرنَينِ إِلَى أُمَّةٍ أُخْرَى فِي ﴿مَطْلِـعِ ٱلشَّمْسِ﴾ وَلَا بِنَاءَ لَهُم يُؤَمِّنُهُم مِنَ الشَّمسِ.
```
# <span id="page-39-0"></span>**10.2 Environments**

New feature Environments such as  $\begin{cases} \begin{cases} \frac{quote}{r} \end{cases} \$  may be nested inside v1.5 the arab environment. Up to one optional argument may be passed to each nested environment, like so:—

```
1 \begin{arab}
2 \begin{<environment>}[<options>]
3 <Arabic text>
4 \end{<environment>}
  \end{arab}
```
In the following example, the quoting package is used:—

```
\setminussetquotestyle{arabic}
2 \begin{arab}[fullvoc]
3 kAna \cap{'abU} \cap{'l-hu_dayli} 'ahd_A 'il_A \cap{muwaysiN}
4 dajAjaTaN. wa-kAnat dajAjatu-hu 'llatI 'ahdA-hA dUna mA kAna
5 yuttaxa_du li-\cap{muwaysiN}. wa-l_akinna-hu bi-karami-hi
      6 wa-bi-.husni xuluqi-hi 'a.zhara 'l-ta`ajjuba min simani-hA
7 wa-.tIbi la.hmi-hA. wa-kAna <\cap{'abU} \cap{'l-hu_dayli}>
      yu`rafu
      8 bi-'l-'imsAki 'l-^sadIdi. fa-qAla: \enquote{wa-kayfa ra'ayta yA
9 \cap{'abA} \cap{`imrAna} tilka 'l-dajAjaTa?} qAla:
10 \enquote{kAnat `ajabaN mina 'l-`ajabi!} fa-yaqUlu:
11 \begin{quoting}[begintext=», endtext=«]
12 wa-tadrI mA jinsu-hA? wa-tadrI mA sinnu-hA? fa-'inna
13 'l-dajAjaTa 'inna-mA ta.tIbu bi-'l-jinsi wa-'l-sinni. wa-tadrI
14 bi-'ayyi ^say'iN kunnA nusamminu-hA? wa-fI 'ayyi makAniN kunnA
15 na`lifu-hA?
```
<span id="page-39-1"></span><sup>42</sup>See below section [10.4](#page-42-1) on page [43](#page-42-1) for more information on two-argument commands.

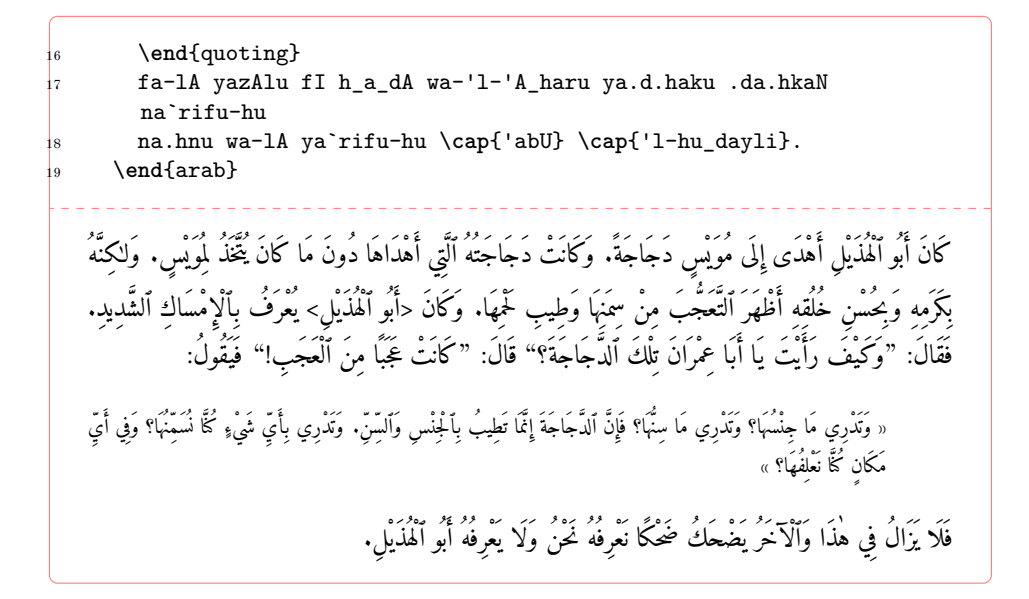

#### <span id="page-40-0"></span>**10.2.1 Lists**

Lists environments are also accepted inside the arab environment. One may either use any of the three standard list environments, viz. itemize, enumerate and description or use a package that provides additional refinements such as paralist.

To take a first example, should one wish to typeset a list of manuscripts, the description environment may be used like so:—

```
\setRL\paragraph{\arb[novoc]{rumUzi 'l-kitAbi}}\setLR
2 \begin{arab}[novoc]
     3 \begin{description}
      4 \item[b] max.tU.tu 'l-maktabaTi 'l-'ahliyyaTi bi-\cap{bArIs} 2860
       `arabiyyuN.
      6 \item[s] max.tU.tu 'l-maktabaTi 'l-'ahliyyaTi bi-\cap{bArIs} 2859
       `arabiyyuN.
      8 \item[m] max.tU.tu majlisi \arb[novoc]{^sUrAY malY} .tahrAna 521.
     9 \end{description}
   \end{arab}
                                                                    باتكلازومر
                                        ب مخطوط المكتبة الأهليّة بباريس ٢٨٦٠ عربيّ.
                                        س مخطوط المكتبة الأهليّة بباريس ٢٨٥٩ عربيّ.
                                             م مخطوط مجلس شوراى ملى طهران ٥٢١.
```
As a second example, the contents of a treatise may be typeset with the standard list environments, like so:—

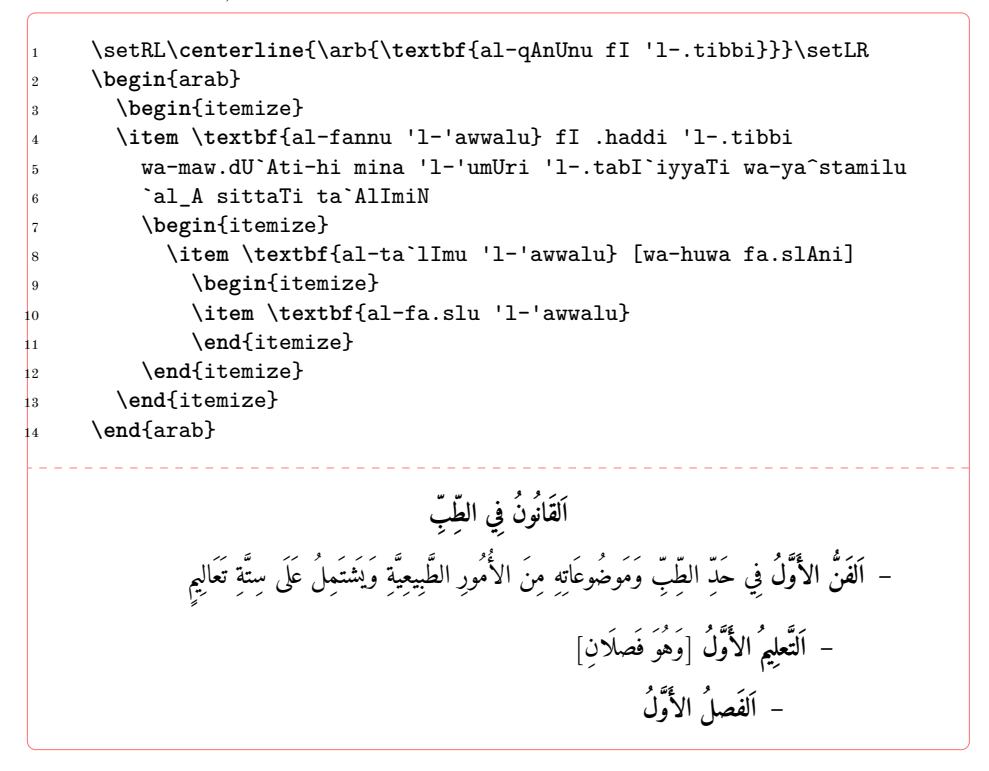

**Caveat** The various French definition files of the babel package viz. acadian, canadien, francais, frenchb or french all redefine the list environments, which breaks the standard definition file that is used by arabluatex. Therefore, babel-french must be loaded with the StandardLists=true option, like so:—

```
\usepackage[french]{babel}
```

```
\frenchsetup{StandardLists=true}
```
This option will prevent babel-french from interfering with the layout of the document. Then the package paralist may be used to make the lists 'compact' as babelfrench do.

# <span id="page-41-0"></span>**10.3 csquotes**

The recommended way of inserting quotation marks in running Arabic text is to use csquotes. With the help of the \DeclareQuoteStyle command, one can define an Arabic style, like so:—

```
\usepackage{csquotes}
```

```
2 \DeclareQuoteStyle{arabic}
```

```
3 {\rmfamily\textquotedblright}{\rmfamily\textquotedblleft}
```

```
4 {\rmfamily\textquoteright}{\rmfamily\textquoteleft}
```
Then, use this newly defined style with **\setquotestyle**, like so:-

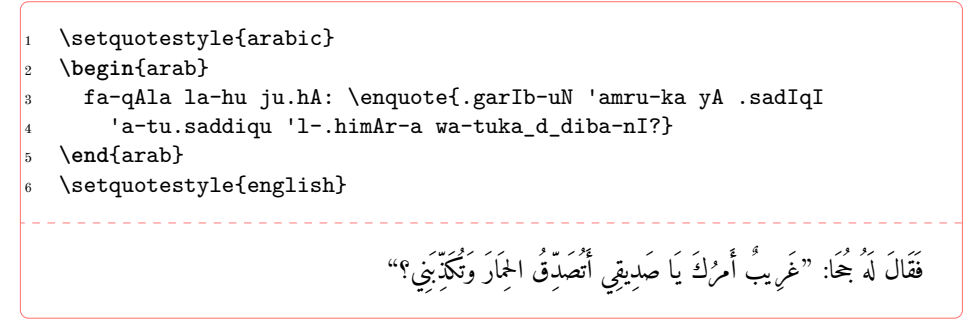

Rem. Do not forget to set back the quoting style to its initial state once the Arabic environment is closed. See the last line in the code above.

## <span id="page-42-0"></span>**10.4 Two-argument commands**

<span id="page-42-1"></span>**Color** The two-argument command  $\text{text{}(color)}{\Lambda}(char)$ ported inside \begin{arab} … \end{arab}. One simple example follows:—

```
\begin{arab}
2 \textcolor{red}{\cap{m}uha_d_dabu \cap{'l-d}Ini \cap{`a}bdu
        3 \cap{'l-r}a.hImi bnu \cap{`a}liyyiN} huwa ^say_hu-nA 'l-'imAmu
     4 'l-.sadru 'l-kabIru 'l-`Alimu 'l-fA.dilu \cap{m}uha_d_dabu
     5 \cap{'l-d}Ini \cap{'a}bU \cap{m}u.hammadiN \cap{`a}bdu
     6 \cap{'l-r}a.hImi bnu \cap{`a}liyyi bni \cap{.h}AmidiN wa-yu`rafu
     7 bi-\cap{'l-d}a_hwari.
   8 \end{arab}
   9 \begin{arab}[trans]
10 \textcolor{red}{\cap{m}uha_d_dabu \cap{'l-d}Ini \cap{`a}bdu
11 \cap{'l-r}a.hImi bnu \cap{`a}liyyiN} huwa ^say_hu-nA 'l-'imAmu
12 'l-.sadru 'l-kabIru 'l-`Alimu 'l-fA.dilu \cap{m}uha_d_dabu
13 \cap{'l-d}Ini \cap{'a}bU \cap{m}u.hammadiN \cap{`a}bdu
14 \cap{'l-r}a.hImi bnu \cap{`a}liyyi bni \cap{.h}AmidiN wa-yu`rafu
15 bi-\cap{'l-d}a_hwari.
   16 \end{arab}
   مُنَذَّبُ الدِّينِ عَبدُ الرَّحِيمِ بنُ عَلِيّ هُوَ شَيخُنَا الإِمَامُ الصَّدرُ الكَبِيرُ العَالِمُ الفَاضِلُ مُهَذَّبُ الدِّينِ أَبُو مُحَمَّدٍ عَبدُ
                                                  الرحِيمِ بن علِي بنِ حامِدٍ ويعرف بِالدخورِ.
```
<span id="page-43-1"></span>*Muhaḏḏabu 'd-Dīni ʿAbdu 'r-Raḥīmi bnu ʿAliyyin huwa šayḫu-na 'l-ʾimāmu 'ṣ-ṣadru 'l-kabīru 'l-ʿālimu 'l-fāḍilu Muhaḏḏabu 'd-Dīni ʾAbū Muḥammadin ʿAbdu 'r-Raḥīmi bnu ʿAliyyi bni Ḥāmidin wa-yuʿrafu bi-'d-Daḫwari.*

**reledmac** The two-argument command  $\text{detext}{\text{lemma}}$   $\text{c}$  (*commands*) is supported inside \begin{arab} … \end{arab}. As an example, one may get arabluatex and reledmac to work together like so:—

```
\beginnumbering
\pstart
3 \begin{arab}
4 wa-ya.sIru ta.hta 'l-jild-i
\edtext{\arb{.sadId-uN}}{\Afootnote{M: \arb{.sadId-aN} E1}}
\end{arab}
\pend
\endnumbering
```
## <span id="page-43-0"></span>**10.5 quran**

arabluatex is compatible with the quran package so that both can be used in conjunction with one another for typesetting the *Qurʾān*. As quran draws the text of the *Qurʾān* from a unicode encoded database, its commands have to be passed as arguments to the \txarb command for short insertions in left-to-right paragraphs, or inserted inside the txarab environment for typesetting running paragraphs of *Qurʾānic* text (see above section [9](#page-36-0) on page [37](#page-36-0) for more details). Please note that arabluatex takes care of formatting the Arabic: therefore, it is recommended to load the quran package with the nopar option, after arabluatex itself has been loaded, like so:—

```
\usepackage{arabluatex}
2 \usepackage[nopar]{quran}
```
As an example, the following code will typeset the *sūrah al-Fātiḥah*:—

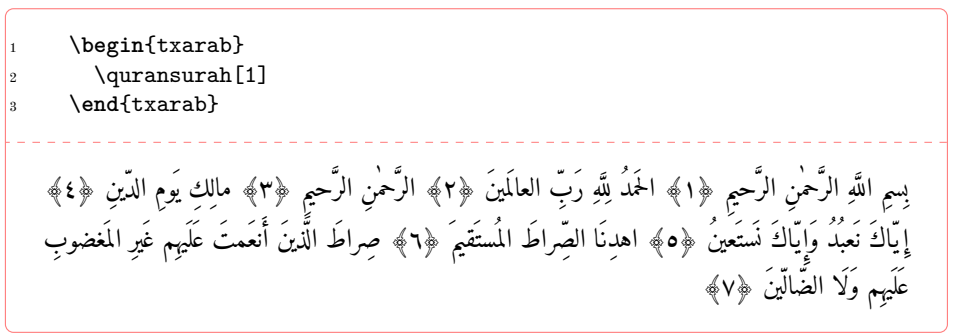

# <span id="page-44-0"></span>**11 Future work**

A short, uncommented, list of what is planned in the versions of arabluatex to come follows:

- (a) Short-term:
	- i. TEI xml support: arabluatex will interoperate with TEI xml through new global and local options that will output Arabic in a TEI xml compliant file in addition to the usual PDF output: see on page [4.](#page-2-0)
- (b) Medium-term:
	- i. More languages: the list of supported languages will eventually be the same as arabtex: see footnote [4](#page-3-3) on page [4.](#page-3-3)
	- ii. Formulate propositions for extending the  $ArabT<sub>F</sub>X$  notation and the transliteration tables. Include them in arabluatex. See section [4.9](#page-24-0) on page [25.](#page-24-0)

# <span id="page-44-1"></span>**12 Implementation**

The most important part of arabluatex relies on Lua functions and tables. Read the .lua files that accompany arabluatex for more information.

```
1 \NeedsTeXFormat{LaTeX2e}
2 \ProvidesPackage{arabluatex}%
```

```
3 [2017/07/28 v1.9.1 An ArabTeX-like interface for LuaLaTeX]
```

```
4 \RequirePackage{ifluatex}
```
arabluatex requires LuaLAT<sub>EX</sub> of course. Issue a warning if the document is processed with another engine.

```
5 \ifluatex\else
6 \PackageError{arabluatex}{lualatex needed}{%
7 Package `arabluatex' needs LuaTeX.\MessageBreak
8 So you should use `lualatex' to process your document.\MessageBreak
9 See documentation of `arabluatex' for further information.}%
10 \expandafter\expandafter\expandafter\csname endinput\endcsname
11 \fi
```
Declare the global options, and define them:

```
12 \DeclareOption{voc}{\def\al@mode{voc}}
13 \DeclareOption{fullvoc}{\def\al@mode{fullvoc}}
14 \DeclareOption{novoc}{\def\al@mode{novoc}}
15 \DeclareOption{trans}{\def\al@mode{trans}}
16 \ExecuteOptions{voc}
17 \ProcessOptions\relax
18 \def\al@mode@voc{voc}
19 \def\al@mode@fullvoc{fullvoc}
20 \def\al@mode@novoc{novoc}
21 \def\al@mode@trans{trans}
```
<span id="page-44-9"></span><span id="page-44-8"></span><span id="page-44-7"></span><span id="page-44-6"></span>Packages that are required by arabluatex:

```
22 \RequirePackage{etoolbox}
```

```
23 \RequirePackage{arabluatex-patch}
```
- <span id="page-45-12"></span><span id="page-45-0"></span>\RequirePackage{fontspec}
- <span id="page-45-13"></span>\RequirePackage{amsmath}
- <span id="page-45-14"></span>\RequirePackage{luacode}
- <span id="page-45-15"></span>\RequirePackage{xparse}
- <span id="page-45-16"></span> \RequirePackage{environ} \RequirePackage{adjustbox}
- <span id="page-45-18"></span><span id="page-45-17"></span>\RequirePackage{xkeyval}

The following boolean will be set to true in RL mode:

<span id="page-45-11"></span>\newbool{al@rlmode}

Here begins the real work: load arabluatex.lua:

<span id="page-45-7"></span>\luadirect{dofile(kpse.find\_file("arabluatex.lua"))}

This is needed by the current versions of polyglossia and luabidi. luabidi provides a \Footnote command. Use it as well if it is loaded.

<span id="page-45-8"></span>\luadirect{tex.enableprimitives("luatex",tex.extraprimitives("omega"))}

Font setup. If no Arabic font is selected, issue a warning message and attempt to load the Amiri font which is included in T<sub>E</sub>Xlive:

<span id="page-45-3"></span><span id="page-45-2"></span><span id="page-45-1"></span> \AtBeginDocument{\ifdefined\arabicfont\relax\else \PackageWarning{arabluatex}{\string\arabicfont\ is not defined.^^JI will try to load Amiri}% \newfontfamily\arabicfont[Script=Arabic]{Amiri}\fi}%

- <span id="page-45-25"></span><span id="page-45-5"></span>\setRL This neutralizes what is defined by the same command in luabidi: \AtBeginDocument{\def\setRL{\booltrue{al@rlmode}\pardir TRT\textdir TRT}}
- <span id="page-45-24"></span><span id="page-45-6"></span><span id="page-45-4"></span>\setLR The same applies to \setLR: \AtBeginDocument{\def\setLR{\boolfalse{al@rlmode}\pardir TLT\textdir TLT}}
	- \LR This command typesets its argument from left to right. As \LR may be already defined, we need to redefine for it to suit our purpose:

\AtBeginDocument{\ifdef{\LR}%

- <span id="page-45-20"></span>{\RenewDocumentCommand{\LR}{m}{\bgroup\textdir TLT\rmfamily#1\egroup}}
- <span id="page-45-21"></span>{\NewDocumentCommand{\LR}{m}{\bgroup\textdir TLT\rmfamily#1\egroup}}}
- <span id="page-45-19"></span>\RL This one typesets its argument from right to left. Same remark as above regarding the need of redefinition.

\AtBeginDocument{\ifdef{\RL}%

- <span id="page-45-22"></span>{\RenewDocumentCommand{\RL}{m}{\bgroup\textdir TRT\rmfamily#1\egroup}}
- <span id="page-45-23"></span>{\NewDocumentCommand{\RL}{m}{\bgroup\textdir TRT#1\rmfamily\egroup}}}
- <span id="page-45-10"></span> $\MkArbBreak$  The  $\MkArbBreak$ {*csv list of commands*}} command may be used to give any command—either new or already existing—the precedence over arabluatex inside Arabic environments. It is actually coded in Lua.

\DeclareDocumentCommand{\MkArbBreak}{m}{%

<span id="page-45-9"></span>\luadirect{mkarbbreak(\luastringN{#1})}}

<span id="page-46-26"></span><span id="page-46-25"></span><span id="page-46-24"></span><span id="page-46-23"></span><span id="page-46-22"></span><span id="page-46-21"></span><span id="page-46-20"></span><span id="page-46-19"></span><span id="page-46-18"></span><span id="page-46-17"></span><span id="page-46-16"></span><span id="page-46-15"></span><span id="page-46-14"></span><span id="page-46-13"></span><span id="page-46-12"></span><span id="page-46-11"></span><span id="page-46-10"></span><span id="page-46-9"></span><span id="page-46-8"></span><span id="page-46-7"></span><span id="page-46-6"></span><span id="page-46-5"></span><span id="page-46-4"></span><span id="page-46-3"></span><span id="page-46-2"></span><span id="page-46-1"></span><span id="page-46-0"></span>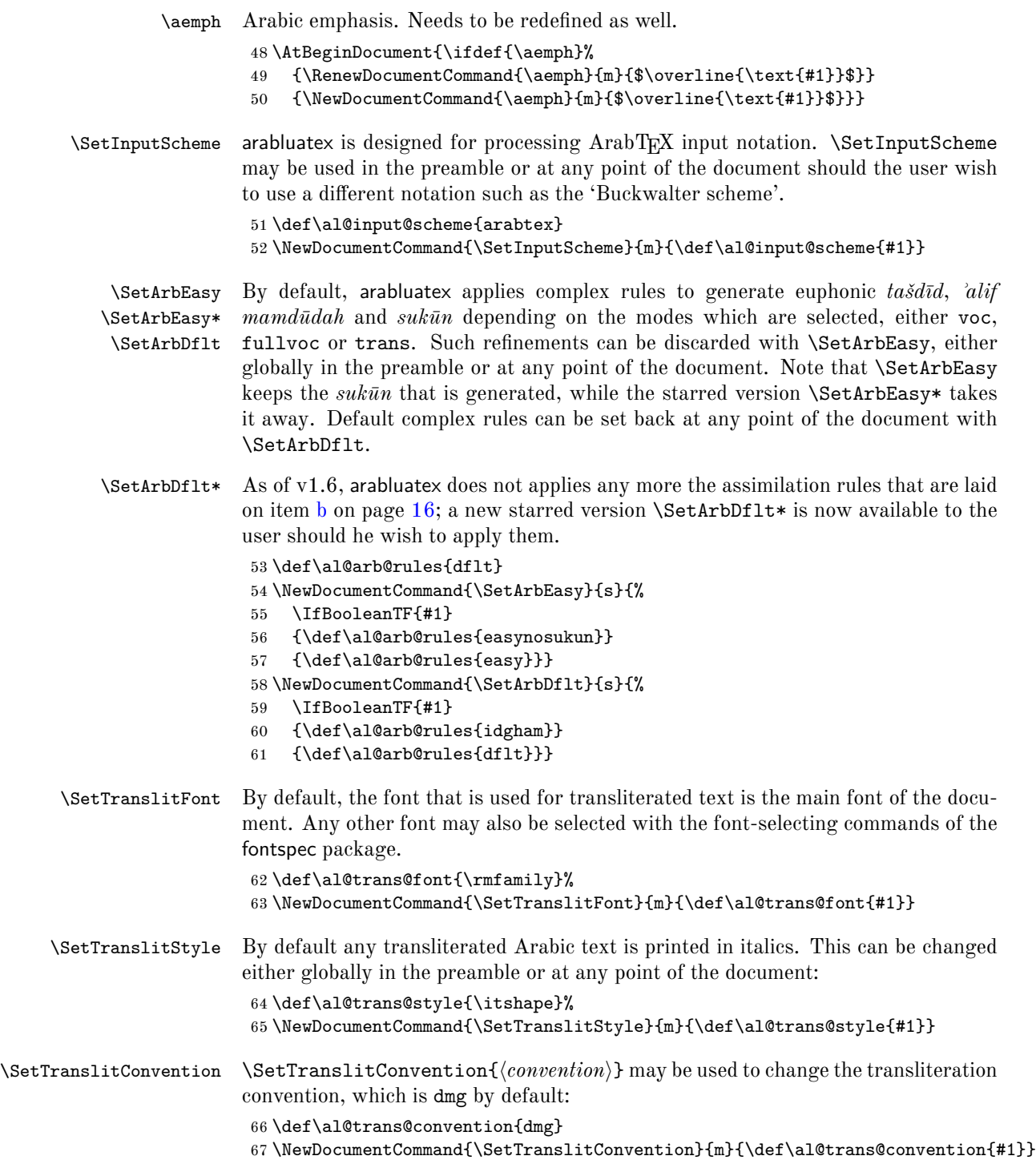

# <span id="page-47-21"></span><span id="page-47-12"></span>\arbup \NoArbUp \SetArbUp

<span id="page-47-19"></span><span id="page-47-11"></span><span id="page-47-0"></span>\ArbUpDflt used either in the preamble or at any point of the document in case one wishes to By default, \arbup is set to \textsuperscript. This is how the *tanwīn* that takes place at the end of a word should be displayed in dmg mode. \NoArbUp may be have the *tanwin* on the line. The default rule can be set back with **\ArbUpDflt** at any point of the document. Finally \SetArbUp may be used to customize the way *tanwīn* is displayed: this command takes the formatting directives as argument, like so: \SetArbUp{\*code*}}.

```
68 \NewDocumentCommand{\al@arbup@dflt}{m}{\textsuperscript{\thinspace#1}}%
69 \NewDocumentCommand{\al@arbup}{m}{\al@arbup@dflt{#1}}
```
<span id="page-47-2"></span>70 \NewDocumentCommand{\arbup}{m}{\al@arbup{#1}}

```
71 \NewDocumentCommand{\ArbUpDflt}{}{\let\al@arbup=\al@arbup@dflt}
```
- <span id="page-47-4"></span>72 \NewDocumentCommand{\NoArbUp}{}{\RenewDocumentCommand{\al@arbup}{m}{##1}}
- <span id="page-47-5"></span>73 \NewDocumentCommand{\SetArbUp}{m}{\RenewDocumentCommand{\al@arbup}{m}{#1}}
- <span id="page-47-15"></span>\cap Proper Arabic names or book titles should be passed to the \cap command so that they have their first letters uppercased. \cap is actually coded in Lua.
	- 74 \DeclareDocumentCommand{\cap}{m}%
	- 75 {\luadirect{tex.sprint(cap(\luastringN{#1}))}}
- <span id="page-47-17"></span><span id="page-47-14"></span>\Cap \cap may be used safely in all of the modes that are provided by arabluatex as any of the voc, fullvoc and novoc modes discard it on top of any other functions to be run. \Cap does the same as \cap except that *it is never discarded*. For that reason, \Cap *should never be used outside the* trans *mode*. arabluatex uses \Cap internally so as to prevent \cap from being discarded in case words that are to be transliterated are inserted into Arabic commands or environments where transliteration is not required. Therefore, it is not documented.

<span id="page-47-16"></span>76 \let\Cap\cap

- <span id="page-47-24"></span>\txarb \txarb sets the direction to right-to-left and selects the Arabic font. It is used internally by several Lua functions, but available to the user should he wish to insert utf8 Arabic text in his document.
- <span id="page-47-25"></span>\txtrans \txtrans is used internally by several Lua functions to insert transliterated Arabic text. Therefore, it is not documented.

<span id="page-47-22"></span>77 \DeclareDocumentCommand{\txarb}{+m}{\bgroup\textdir

- <span id="page-47-8"></span>78 TRT\arabicfont#1\egroup}
- <span id="page-47-23"></span>79 \DeclareDocumentCommand{\txtrans}{+m}{\bgroup\textdir
- <span id="page-47-7"></span>80 TLT\al@trans@font#1\egroup}
- <span id="page-47-20"></span><span id="page-47-18"></span><span id="page-47-13"></span><span id="page-47-10"></span><span id="page-47-9"></span>txarab The txarab environment does for paragraphs the same as \txarb does for short insertions of utf8 Arabic text.
	- 81 \NewDocumentEnvironment{txarab}{}{%
	- 82 \par%
	- 83 \booltrue{al@rlmode}%
	- 84 \pardir TRT\textdir TRT\arabicfont}{\par}
	- \arb The \arb command detects which Arabic mode is to be used, either globally if no option is set, or locally, then passes its argument to the appropriate Lua function.

```
85 \DeclareDocumentCommand{\arb}{O{\al@mode} +m}%
86 {\edef\@tempa{#1}%
87 \ifx\@tempa\al@mode@voc%
88 \bgroup\textdir TRT\arabicfont%
89 \luadirect{tex.sprint(processvoc(\luastringN{#2},
90 \luastringO{\al@arb@rules}, \luastringO{\al@input@scheme}))}\egroup%
91 \else%
92 \ifx\@tempa\al@mode@fullvoc%
93 \bgroup\textdir TRT\arabicfont%
94 \luadirect{tex.sprint(processfullvoc(\luastringN{#2},
95 \luastringO{\al@arb@rules}, \luastringO{\al@input@scheme}))}\egroup%
96 \else%
97 \ifx\@tempa\al@mode@novoc%
98 \bgroup\textdir TRT\arabicfont%
99 \luadirect{tex.sprint(processnovoc(\luastringN{#2},
100 \luastringO{\al@arb@rules}, \luastringO{\al@input@scheme}))}\egroup%
101 \else%
102 \ifx\@tempa\al@mode@trans%
103 \bgroup\textdir TLT\al@trans@style%
104 \luadirect{tex.sprint(processtrans(\luastringN{#2},
105 \luastringO{\al@trans@convention},
106 \luastringO{\al@arb@rules},
107 \luastringO{\al@input@scheme}))}\egroup%
108 \else%
109 \fi\fi\fi\fi}
```
<span id="page-48-39"></span><span id="page-48-38"></span><span id="page-48-23"></span><span id="page-48-21"></span><span id="page-48-20"></span><span id="page-48-17"></span><span id="page-48-13"></span><span id="page-48-12"></span><span id="page-48-4"></span>arab The arab environment does for paragraphs the same as \arb does for short insertions of Arabic text.

```
110 \NewEnviron{arab}[1][\al@mode]%
111 {\par\edef\@tempa{#1}%
112 \ifx\@tempa\al@mode@voc%
113 \booltrue{al@rlmode}%
114 \bgroup\pardir TRT\textdir TRT\arabicfont%
115 \luadirect{tex.sprint(processvoc(\luastringO{\BODY},
116 \luastringO{\al@arb@rules}, \luastringO{\al@input@scheme}))}\egroup%
117 \else%
118 \ifx\@tempa\al@mode@fullvoc%
119 \booltrue{al@rlmode}%
120 \bgroup\pardir TRT\textdir TRT\arabicfont%
121 \luadirect{tex.sprint(processfullvoc(\luastringO{\BODY},
122 \luastringO{\al@arb@rules}, \luastringO{\al@input@scheme}))}\egroup%
123 \else%
124 \ifx\@tempa\al@mode@novoc%
125 \booltrue{al@rlmode}%
126 \bgroup\pardir TRT\textdir TRT\arabicfont%
127 \luadirect{tex.sprint(processnovoc(\luastringO{\BODY},
128 \luastringO{\al@arb@rules}, \luastringO{\al@input@scheme}))}\egroup%
129 \else%
130 \ifx\@tempa\al@mode@trans%
```
<span id="page-48-35"></span><span id="page-48-32"></span><span id="page-48-31"></span><span id="page-48-29"></span><span id="page-48-22"></span><span id="page-48-16"></span><span id="page-48-15"></span><span id="page-48-9"></span><span id="page-48-8"></span>\bgroup\pardir TLT\textdir TLT\al@trans@style%

```
132 \luadirect{tex.sprint(processtrans(\luastringO{\BODY},
           133 \luastring0{\al@trans@convention},
           134 \luastringO{\al@arb@rules},
           135 \luastringO{\al@input@scheme}))}\egroup%
           136 \else \fi\fi\fi\fi}[\par]
arabverse The arabverse environment may receive different options: mode, width, gutter,
           metre, utf and delim; all of them are defined here just before the arabverse envi-
           ronment:
           137 \newlength{\al@bayt@width}
           138 \newlength{\al@gutter@width}
           139 \setlength{\al@bayt@width}{.3\textwidth}
           140 \setlength{\al@gutter@width}{.15\al@bayt@width}
           141 \define@key[al]{verse}{width}{\setlength{\al@bayt@width}{#1}}
           142 \define@key[al]{verse}{gutter}{\setlength{\al@gutter@width}{#1}}
           143 \define@key[al]{verse}{metre}{\arb{#1}}
           144 \define@boolkey[al]{verse}{utf}[true]{}
           145 \define@boolkey[al]{verse}{delim}[true]{}
           146 \define@choicekey[al]{verse}{mode}{fullvoc, voc, novoc,
           147 trans}{\def\al@mode{#1}}
           148 \presetkeys[al]{verse}{metre=\LR{\vskip -\baselineskip}, utf=false,
           149 delim=false}{}
           Then follows the environment itself:
           150 \NewDocumentEnvironment{arabverse}{O{}}%
           151 {\par\centering\noindent\bgroup\setkeys[al]{verse}[metre]{#1}%
           152 \ifx\al@mode\al@mode@trans%
```

```
153 \ifal@verse@utf\setRL\else\setLR\fi%
154 \else\setRL\fi}%
```

```
155 {\hfill\setkeys[al]{verse}[width,gutter,utf,mode]{#1}\egroup}
```
<span id="page-49-22"></span>\bayt Each verse consists of two hemistichs; therefore the \bayt command takes two arguments, the first receives the *ṣadr* and the second the *ʿaǧuz*. That two subsequent hemistichs should be connected with one another is technically named *tadwīr*. In some of these cases, the hemistichs may be connected by a prominent horizontal flexible stroke which is drawn by the \al@verse@stroke command.

### <span id="page-49-32"></span>\SetHemistichDelim A hemistich delimiter also may be defined. By default, it is set to the 'star' character: \*. The \SetHemistichDelim{h*delimiter*i} command may be used at any point of the document to change this default setting.

```
156 \NewDocumentCommand{\arb@utf}{m}{%
157 \ifal@verse@utf\txarb{#1}\else\arb{#1}\fi}
158 \def\al@hemistich@delim{*}
159 \NewDocumentCommand{\SetHemistichDelim}{m}{\def\al@hemistich@delim{#1}}
160 \def\al@verse@stroke{\leavevmode\xleaders\hbox{\arb{--}}\hfill\kern0pt}
161 \NewDocumentCommand{\bayt}{m o m}{%
162 \ifdefined\savenotes\savenotes\else\fi%
163 \edef\al@tatweel{--}%
```

```
164 \adjustbox{width=\al@bayt@width, height=\Height}{\arb@utf{#1}}%
```

```
165 \IfNoValueTF{#2}{%
166 \ifal@verse@delim\makebox[\al@gutter@width][c]{\al@hemistich@delim}%
167 \else%
168 \hspace{\al@gutter@width}%
169 \fi
170 }{%
171 \edef\@tempa{#2}%
172 \ifx\@tempa\al@tatweel%
173 \ifx\al@mode\al@mode@trans%
174 \hspace{\al@gutter@width}%
175 \else%
176 \makebox[\al@gutter@width][s]{\al@verse@stroke}%
177 \{f_i\}178 \else%
179 \ifx\al@mode\al@mode@trans%
180 \adjustbox{width=\al@gutter@width, height=\Height}{\arb@utf{#2}}%
181 \else%
182 \makebox[\al@gutter@width][s]{\arb@utf{#2}}%
183 \{fi\}184 \adjustbox{width=\al@bayt@width, height=\Height}{\arb@utf{#3}}%
185 \ifdefined\spewnotes\spewnotes\else\fi%
```
- <span id="page-50-21"></span><span id="page-50-13"></span><span id="page-50-11"></span><span id="page-50-10"></span><span id="page-50-6"></span><span id="page-50-5"></span>}
- <span id="page-50-3"></span>\abjad \abjad{h*number*i} expresses its argument in Arabic letters in accordance with the *abğad* arrangement of the alphabet.  $\langle number \rangle$  must be between 1 and 1999. It is now coded in Lua so that polyglossia is no longer needed. See arabluatex.lua for more information.

```
187 \AtBeginDocument{%
188 \ifdefined\abjad%
189 \RenewDocumentCommand{\abjad}{m}%
190 {\luadirect{tex.sprint(abjadify(#1))}}%
191 \else%
192 \NewDocumentCommand{\abjad}{m}%
193 {\luadirect{tex.sprint(abjadify(#1))}}
194 \fi}
```
<span id="page-50-18"></span><span id="page-50-14"></span>\arbnull The \arbnull command does nothing by itself. It is processed only if it is found in Arabic context so as to put back on contextual analysis in case it has been broken by other commands.

```
195 \NewDocumentCommand{\arbnull}{m}{\relax}
```
- <span id="page-50-4"></span>\abraces \abraces{h*Arabic text*i} puts its argument between braces. This macro is written in Lua and is dependent on the current value of tex.textdir. \NewDocumentCommand{\abraces}{+m}{% \luadirect{tex.sprint(abraces(\luastringN{#1}))}}
- <span id="page-50-20"></span><span id="page-50-16"></span>\LRmarginpar \LRmarginpar is supposed to be inserted in an Arabic environment. It typsets his argument in a marginal note from left to right. \DeclareDocumentCommand{\LRmarginpar}{m}{\marginpar{\textdir TLT #1}}

```
\LRfootnote \LRfootnote and \RLfootnote are supposed to be used in Arabic environments for
             insertions of non Arabic text. \LRfootnote typesets its argument left-to-right…
```

```
\RLfootnote while \RLfootnote typesets its argument left-to-right.
             199 \DeclareDocumentCommand{\LRfootnote}{m}{\bgroup\pardir
             200 TLT\textdir TLT\footnote{#1}\egroup}
             201 \DeclareDocumentCommand{\RLfootnote}{m}{\bgroup\pardir
```
<span id="page-51-20"></span><span id="page-51-19"></span><span id="page-51-13"></span><span id="page-51-12"></span>TRT\textdir TRT\footnote{#1}\egroup}

<span id="page-51-11"></span>\FixArbFtnmk In the preamble, just below \usepackage{arabluatex}, \FixArbFtnmk may be of some help in case the footnote numbers at the bottom of the page are printed in the wrong direction. This quick fix uses and loads scrextend if it is not already loaded.

\NewDocumentCommand{\FixArbFtnmk}{}{%

<span id="page-51-0"></span>\@ifpackageloaded{scrextend}%

```
205 {\AtBeginDocument{\deffootnote{2em}{1.6em}{\LR{\thefootnotemark}.\enskip}}}%
```
- <span id="page-51-23"></span>{\RequirePackage{scrextend}
- <span id="page-51-10"></span>207 \AtBeginDocument{\deffootnote{2em}{1.6em}{\LR{\thefootnotemark}.\enskip}}}}

That is it. Say goodbye before leaving.

## **Patches**

```
208 \NeedsTeXFormat{LaTeX2e}
209 \ProvidesPackage{arabluatex-patch}%
210 [2016/11/14 v1.0 patches for arabluatex]
```
I have put in a separate .sty file external lines of code that I had to patch for a good reason. I hate doing this, and hopefully, most of these lines will disappear as soon as they are not required anymore.

The following is taken from latex.ltx. I had to make this patch for I could not find a way to process the list environments in right-to-left mode. The LuaTEX primitives \bodydir and \pagedir will eventually allow us to get rid of this: \def\list#1#2{%

- <span id="page-51-15"></span><span id="page-51-2"></span>\ifnum \@listdepth >5\relax
- <span id="page-51-7"></span>\@toodeep
- \else
- <span id="page-51-3"></span>\global\advance\@listdepth\@ne
- \fi
- <span id="page-51-24"></span>\rightmargin\z@
- <span id="page-51-16"></span>\listparindent\z@
- <span id="page-51-14"></span>\itemindent\z@
- <span id="page-51-4"></span>\csname @list\romannumeral\the\@listdepth\endcsname
- <span id="page-51-1"></span>\def\@itemlabel{#1}%
- <span id="page-51-5"></span>\let\makelabel\@mklab
- <span id="page-51-6"></span>\@nmbrlistfalse
- #2\relax
- <span id="page-51-8"></span>\@trivlist
- <span id="page-51-21"></span>\parskip\parsep
- <span id="page-51-17"></span>\parindent\listparindent

```
228 \advance\linewidth -\rightmargin
229 \advance\linewidth -\leftmargin
patch begins:
230 \ifbool{al@rlmode}{\advance\@totalleftmargin \rightmargin}%
231 {\advance\@totalleftmargin \leftmargin}
patch ends.
232 \parshape \@ne \@totalleftmargin \linewidth
233 \ignorespaces}
234 \def\@item[#1]{%
235 \if@noparitem
236 \@donoparitem
237 \else
238 \if@inlabel
239 \indent \par
240 \overline{\text{f}i}241 \ifhmode
242 \unskip\unskip 1pt \varkappa243 \setminusfi
244 \if@newlist
245 \if@nobreak
246 \\@nbitem
247 \else
248 \addpenalty\@beginparpenalty
249 \addvspace\@topsep
250 \addvspace{-\parskip}%
251 \overrightarrow{fi}252 \else
253 \addpenalty\@itempenalty
254 \addvspace\itemsep
255 \fi
256 \global\@inlabeltrue
257 \fi
258 \everypar{%
259 \@minipagefalse
260 \global\@newlistfalse
261 \if@inlabel
262 \global\@inlabelfalse
263 {\setbox\z@\lastbox
264 \ifvoid\z@
265 \kern-\itemindent
266 \{f_i\}%
267 \box\@labels
268 \penalty\z@
269 \setminusfi
270 \if@nobreak
271 \@nobreakfalse
272 \clubpenalty \@M
273 \else
274 \clubpenalty \@clubpenalty
```

```
275 \everypar{}%
276 \{f_i\}%
277 \if@noitemarg
278 \@noitemargfalse
279 \if@nmbrlist
280 \refstepcounter\@listctr
281 \forallfi
282 \fi
patch begins:
283 \ifbool{al@rlmode}{\sRLbox\@tempboxa{\makelabel{#1}}}{%
284 \sbox\@tempboxa{\makelabel{#1}}}%
285 \ifbool{al@rlmode}{\global\setbox\@labels\hbox dir TRT}%
286 {\global\setbox\@labels\hbox}{%
patch ends.
287 \unhbox\@labels
288 \hskip \itemindent
289 \hskip -\labelwidth
290 \hskip -\labelsep
291 \ifdim \wd\@tempboxa >\labelwidth
292 \box\@tempboxa
293 \else
294 \hbox to\labelwidth {\unhbox\@tempboxa}%
295 \forallfi
296 \hskip \labelsep}%
297 \ignorespaces}
```
<span id="page-53-24"></span><span id="page-53-21"></span><span id="page-53-20"></span><span id="page-53-19"></span><span id="page-53-18"></span><span id="page-53-17"></span><span id="page-53-14"></span><span id="page-53-13"></span><span id="page-53-12"></span><span id="page-53-7"></span>This is adapted from Vafa Khalighi's bidi package. Thanks to him. 298 \long\def\sRLbox#1#2{\setbox#1\hbox dir TRT{% 299 \color@setgroup#2\color@endgroup}}

# <span id="page-53-15"></span><span id="page-53-0"></span>**References**

- <span id="page-53-2"></span>Brockelmann, Carl et al. (1935). "Die Transliteration der arabischen Schrift in ihrer Anwendung auf die Hauptliteratursprachen der islamischen Welt". In: *Denkschrift dem 19. internationalen Orientalistenkongreß in Rom vorgelegt von der Transkriptionkommission der Deutschen Morgenländischen Gesellschaft*. In collab. with Ph. S. van Ronkel and Otto Spies. Leipzig: Deutsche Morgenländische Gesellschaft, in Kommission bei F. A. Brockaus. url: http:// [www . naher - osten . uni - muenchen . de / studium \\_ lehre / werkzeugkasten /](http://www.naher-osten.uni-muenchen.de/studium_lehre/werkzeugkasten/dmgtransliteration.pdf) [dmgtransliteration.pdf](http://www.naher-osten.uni-muenchen.de/studium_lehre/werkzeugkasten/dmgtransliteration.pdf).
- <span id="page-53-4"></span>Habash, Nizar Y. (2010). *Introduction to Arabic Natural Language Processing*. Synthesis Lectures on Human Language Technologies 10. Toronto: Morgan & Claypool Publishers.

<span id="page-53-1"></span>Hosny, Khaled (2015). Amiri. URL: <http://www.amirifont.org/>.

<span id="page-53-3"></span>DIN 31 635 (2011). *Information and Documentation - Romanization of the Arabic Alphabet for Arabic, Ottoman-Turkish, Persian, Kurdish, Urdu and Pushto*. url: <http://www.din.de>.

- <span id="page-54-1"></span>Lagally, Klaus (2004). *ArabTEX. Typesetting Arabic and Hebrew*. User Manual Version 4.00. Version 4.00. URL: http://mirrors.ctan.org/language/ [arabic/arabtex/doc/html/arabtex.htm](http://mirrors.ctan.org/language/arabic/arabtex/doc/html/arabtex.htm).
- <span id="page-54-3"></span>Lane, Edward William (1863–1893). *An Arabic-English lexicon*. 8 vols. London – Edinburgh: Williams and Norgate.
- <span id="page-54-2"></span>Wright, W. LL.D (1896). *A Grammar of the Arabic Language*. Rev. by W. Robertson Smith and M. J. de Goeje. With a forew. by Pierre Cachia. 3rd ed. 2 vols. Beirut: Librairie du Liban.

# <span id="page-54-0"></span>**Change History**

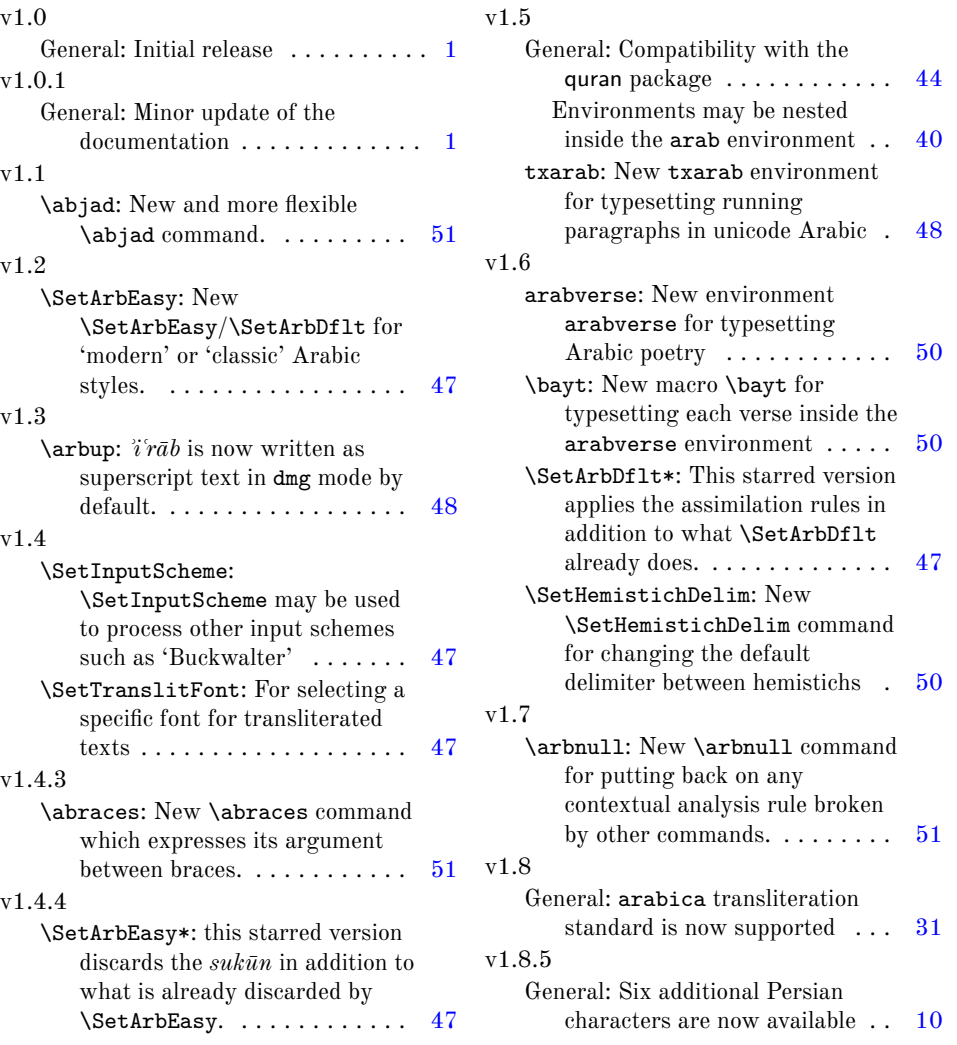

```
v1.9
  \MkArbBreak: New \MkArbBreak
     command for inserting
     user-defined macros in Arabic
     46
```
# <span id="page-55-0"></span>**Index**

Numbers written in italic refer to the page where the corresponding entry is described; numbers underlined refer to the code line of the definition; numbers in roman refer to the code lines where the entry is used.

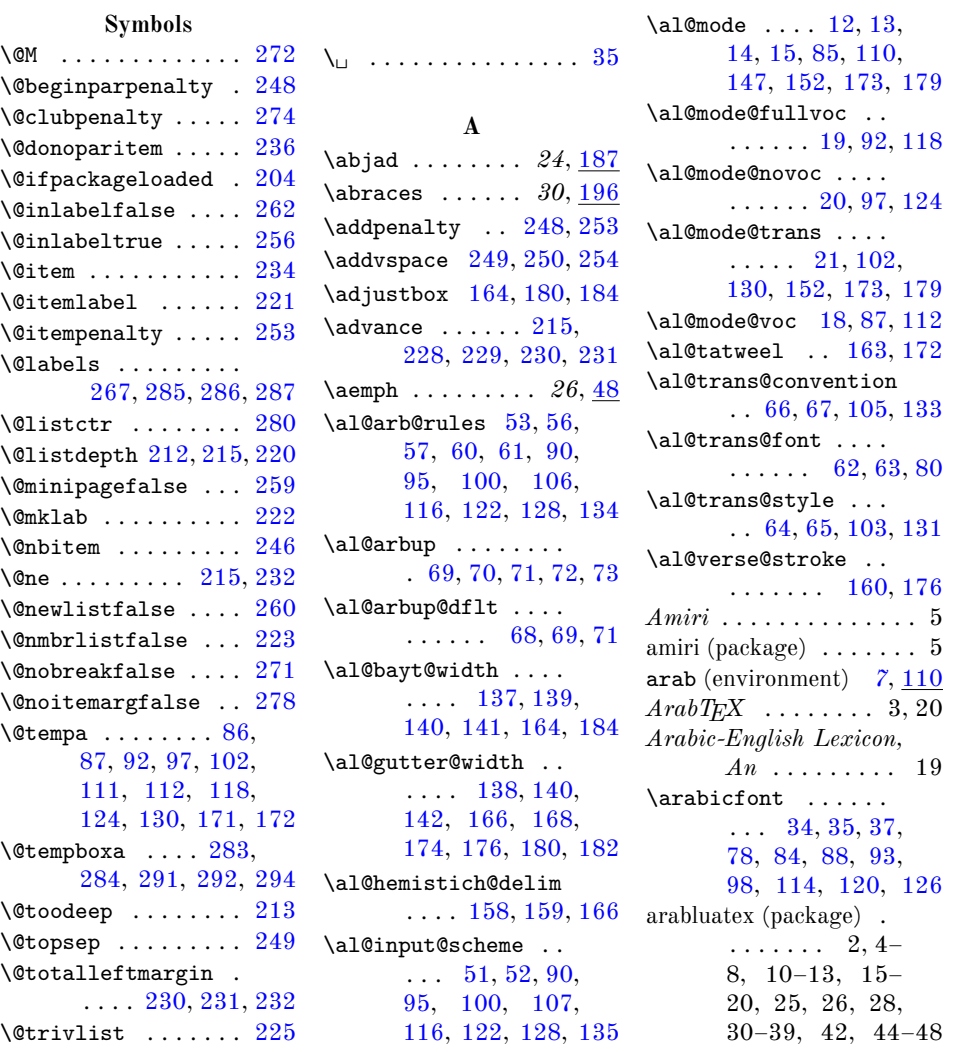

arabtex (package) . . .  $\ldots$  3, 4, 16, 20, 45 arabulatex (package) . . 17 arabverse (environ-ment) ... [26](#page-25-2), [137](#page-49-17) arabxetex (package) . 4, 16 \arb *7*, [85,](#page-47-10) [143,](#page-49-18) [157,](#page-49-19) [160](#page-49-16)  $\arb@utf \ldots 156,$  $\arb@utf \ldots 156,$ [164,](#page-49-1) [180,](#page-50-5) [182,](#page-50-11) [184](#page-50-6) \arbnull ..... 23, [195](#page-50-14) \arbup . . . . . . . . . *32*, [68](#page-47-11) \ArbUpDflt ..... 32, [68](#page-47-12)

#### **B**

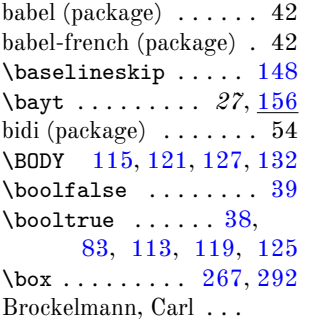

 $\ldots$  . . . 10, 31, 32

#### **C**

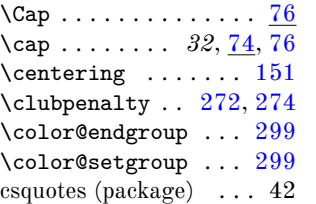

#### **D**

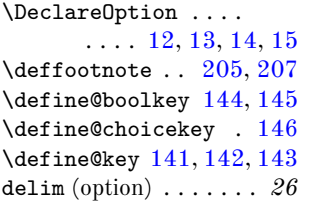

## **E**

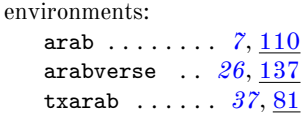

\everypar . . . . [258,](#page-52-21) [275](#page-53-16) *Information and Docu-*\ExecuteOptions . . . . [16](#page-44-10)

#### **F**

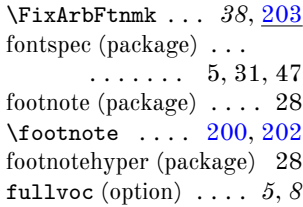

#### **G**

\global ... [215,](#page-51-3) [256,](#page-52-5) [260,](#page-52-12) [262,](#page-52-4) [285,](#page-53-5) [286](#page-53-6) *Grammar of the Arabic Language, A* . .  $\ldots \ldots 5-7, 9,$ 13–16, 18, 24, 25 gutter (option) . . . . . . *26*

#### **H**

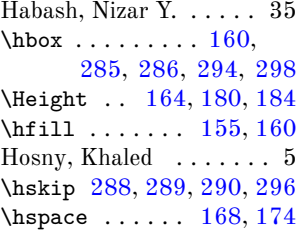

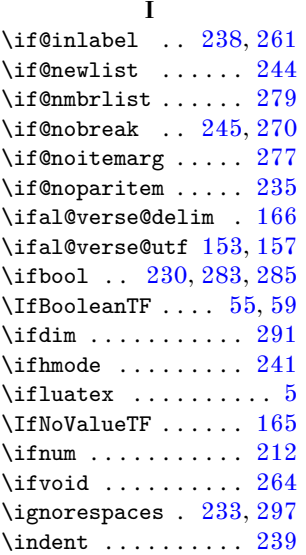

*mentation - Romanization of the Arabic Alphabet for Arabic, Ottoman-Turkish, Persian, Kurdish, Urdu and Pushto* . . . . . . 10 *Introduction to Arabic Natural Language Processing* . . . . . . . . . 35 \itemindent [219,](#page-51-14) [265,](#page-52-32) [288](#page-53-18)  $\text{itemsep} \dots \dots \ 254$  $\text{itemsep} \dots \dots \ 254$  $\iota$ itshape ......... [64](#page-46-13)

# **K**

\kern . . . . . . . . [160,](#page-49-16) [265](#page-52-32) KOMA-script (package) 39

#### **L**

\labelsep . . . . [290,](#page-53-20) [296](#page-53-21) \labelwidth [289,](#page-53-19) [291,](#page-53-12) [294](#page-53-14) Lagally, Klaus  $\ldots$  . 3, 20 Lane, Edward William . 19 \lastbox ........ [263](#page-52-33)  $\verb+\leavevmode + \ldots + 160$  $\verb+\leavevmode + \ldots + 160$ \leftmargin . . [229,](#page-52-20) [231](#page-52-16) lineno (package) . . . . . 29 \linewidth [228,](#page-52-19) [229,](#page-52-20) [232](#page-52-11) \list . . . . . . . . . . . . [211](#page-51-15) \listparindent [218,](#page-51-16) [227](#page-51-17) \long . . . . . . . . . . . . [298](#page-53-17) \LR 38,  $\frac{40}{148}$ , [205,](#page-51-9) [207](#page-51-10) \LRfootnote . . . *38*, [199](#page-51-18) \LRmarginpar . . . *39*, [198](#page-50-16) luabidi (package) . . . 4, 46 \luadirect . . . . . . . [32,](#page-45-7) [33,](#page-45-8) [47,](#page-45-9) [75,](#page-47-17) [89,](#page-48-36) [94,](#page-48-37) [99,](#page-48-38) [104,](#page-48-39) [115,](#page-48-30) [121,](#page-48-31) [127,](#page-48-32) [132,](#page-49-23) [190,](#page-50-17) [193,](#page-50-18) [197](#page-50-19) luaotfload (package) . . . 31 \luastringN . [47,](#page-45-9) [75,](#page-47-17) [89,](#page-48-36) [94,](#page-48-37) [99,](#page-48-38) [104,](#page-48-39) [197](#page-50-19)  $\label{eq:main}$   $\texttt{luastring0}$  ......  $\ldots$  [90,](#page-48-10) [95,](#page-48-11) [100,](#page-48-12) [105,](#page-48-20) [106,](#page-48-13) [107,](#page-48-17)

<span id="page-57-0"></span>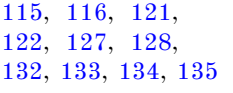

#### **M**

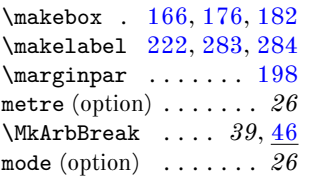

# **N**

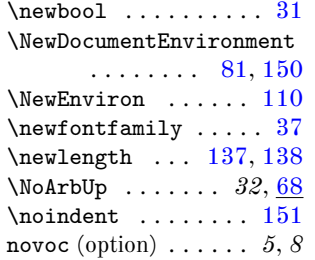

# **O**

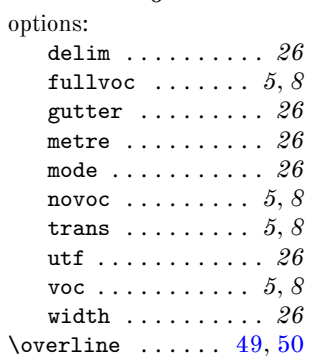

#### **P**

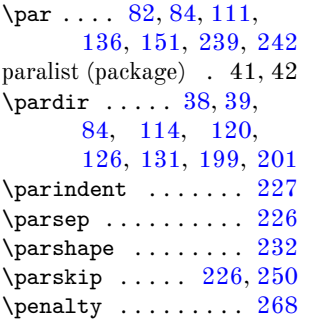

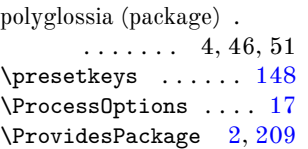

### **Q**

quoting (package)  $\;\ldots\;$  40 quran (package) . . . . . 44

**R**

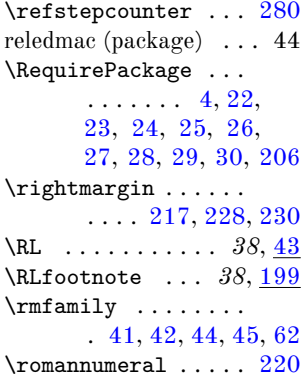

# **S**

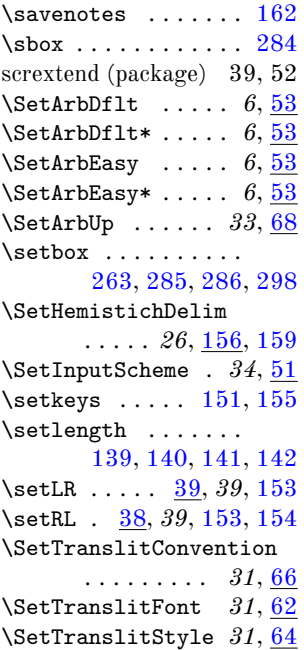

# \spewnotes . . . . . . . [185](#page-50-21) \sRLbox ...... [283,](#page-53-10) [298](#page-53-17) **T** \text  $\dots \dots \dots$  [49,](#page-46-17) [50](#page-46-18)  $\text{textdir} \dots \dots 38,$  $\text{textdir} \dots \dots 38,$ [39,](#page-45-4) [41,](#page-45-20) [42,](#page-45-21) [44,](#page-45-22) [45,](#page-45-23) [77,](#page-47-22) [79,](#page-47-23) [84,](#page-47-9) [88,](#page-48-24) [93,](#page-48-25) [98,](#page-48-26) [103,](#page-48-21) [114,](#page-48-27) [120,](#page-48-28) [126,](#page-48-29) [131,](#page-48-22) [198,](#page-50-20) [200,](#page-51-12) [202](#page-51-13) \textsuperscript ... [68](#page-47-6) \textwidth ....... [139](#page-49-4) \the . . . . . . . . . . . . . [220](#page-51-4) \thefootnotemark . .  $\ldots \ldots 205, 207$  $\ldots \ldots 205, 207$  $\ldots \ldots 205, 207$  $\ldots \ldots 205, 207$  $\thinspace\$  [68](#page-47-6) trans (option) . . . . . . *5*, *8 Transliteration der arabischen Schrift, Die* . . . 10, 31, 32 txarab (environment) . . 44 txarab (environment) . . . . . . . . . *[37](#page-36-4)*, [81](#page-47-7) \txarb ..... 37, [77,](#page-47-24) [157](#page-49-19)  $\text{trans } \ldots \ldots \quad \frac{77}{17}$  $\text{trans } \ldots \ldots \quad \frac{77}{17}$  $\text{trans } \ldots \ldots \quad \frac{77}{17}$ **U** \unhbox ..... [287,](#page-53-7) [294](#page-53-14) \unskip . . . . . . . . . [242](#page-52-34) utf (option) . . . . . . . . *26* **V** voc (option) . . . . . . . *5*, *8* \vskip . . . . . . . . . . . [148](#page-49-21) **W** \wd . . . . . . . . . . . . [291](#page-53-12) width (option) . . . . . . . *26*

Wright, W. LL.D ...  $\ldots \ldots 5-7, 9,$ 13–16, 18, 24, 25 **X**  $\lambda$ eaders ....... [160](#page-49-16)

#### **Z**  $\{z0$  . . . . . . [217,](#page-51-24) [218,](#page-51-16) [219,](#page-51-14) [263,](#page-52-33) [264,](#page-52-29) [268](#page-52-35)